# SmartWay DrayFLEET, Truck Drayage Environment and Energy Model

Version 2.0 User's Guide

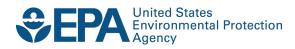

# SmartWay DrayFLEET, Truck Drayage Environment and Energy Model

Version 2.0 User's Guide

Transportation and Climate Division Office of Transportation and Air Quality U.S. Environmental Protection Agency

Prepared for EPA by The Tioga Group, Inc. EPA Project Order No. EP 11H000338

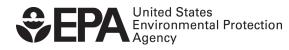

EPA-420-B-12-065 June 2012

|             | Contents                                                    |          |
|-------------|-------------------------------------------------------------|----------|
| 1.0         | SYSTEM REQUIREMENTS, INSTALLATION, AND SET-UP               | 1        |
| 1.1         | Introduction                                                | 1        |
| 1.2         | Changes in Version 2.0                                      | 1        |
| 1.3         | System Requirements                                         | 2        |
| 1.4         | Installation                                                | 2        |
| 1.5         | Model Set-Up                                                | 2        |
| 2.0         | QUICK-START GUIDE                                           | 3        |
| 2.1         | Using the Primary Inputs & Outputs Worksheet                | 3        |
| 2.2         | Model Application and Scenario Information                  | З        |
| 2.3         | Key Input Values                                            | 4        |
| 2.4         | Initiative Inputs                                           | 4        |
| 2.5         | Activity Outputs                                            | 5        |
| 2.6         | Outputs                                                     | 5        |
| 2.7         | Changing and Reversing Scenario Inputs                      | 6        |
| 2.8         | Using DrayFLEET Macros to Manage Inputs                     | 7        |
| 3.0         | INPUTTING DEFAULT VALUES                                    | 9        |
| 3.1         | Creating a Base Case                                        | g        |
| 3.2         | Primary Inputs                                              | g        |
| 3.3         | Primary Port Inputs                                         | 10       |
| 3.4         | Primary Marine Terminal Inputs                              | 10       |
| 3.5         | Primary Rail Terminal Inputs                                | 11       |
| 3.6         | Primary Container Depot Inputs                              | 11       |
| 3.7         | Primary Shipper/Receivers Inputs                            | 12       |
| 3.8<br>3.9  | Primary Trucker Yard Inputs                                 | 12<br>13 |
| 3.9<br>3.10 | Drayage Cost Inputs<br>Initiative Inputs                    | 13       |
| 3.10        | Using DrayFLEET Macros to Manage Primary Inputs and Outputs | 14       |
| 3.12        |                                                             | 15       |
| 3.13        |                                                             | 18       |
| 3.14        |                                                             | 19       |
| 3.15        |                                                             | 21       |
| 3.16        | Cell and Sheet Protection                                   | 24       |
| 4.0         | DRAYAGE COST AND FLEET REQUIREMENTS                         | 25       |
| 4.1         | Cost & Capacity Worksheet                                   | 25       |
| 4.2         | Drayage Cost                                                | 25       |
| 4.3         | Productivity and Fleet Requirements                         | 27       |
| 4.4         | Technology Upgrade Costs                                    | 27       |
| 5.0         | MODEL OUTPUTS                                               | 28       |
| 5.1         | Resetting Base Case Default Outputs                         | 28       |
| 5.2         | Activity Outputs                                            | 28       |
| 5.3         | Emissions Outputs                                           | 29       |
|             |                                                             |          |

| 5.4 | Activity Summary                         | 29 |
|-----|------------------------------------------|----|
| 6.0 | CREATING MODEL SCENARIOS                 | 30 |
| 6.1 | Overview                                 | 30 |
| 6.2 | Scenario-Default Comparisons             | 30 |
| 6.3 | Scenario Comparisons                     | 30 |
| 6.4 | Changing and Reversing Scenario Inputs   | 31 |
| 7.0 | OPTIONAL DETAILED INPUT VALUES           | 33 |
| 7.1 | Drayage Activity Sheets: Common Features | 33 |
| 7.2 | Marine Terminal Worksheet                | 36 |
| 7.3 | Off-Dock Rail Terminal Spreadsheet       | 37 |
| 7.4 | Inter-Terminal Worksheet                 | 38 |
| 7.5 | Shipper/Receiver Spreadsheet             | 38 |
| 7.6 | Container Depot Spreadsheet              | 39 |
| 7.7 | Trucker Yard Worksheet                   | 40 |
| 7.8 | Other Port Trucks Worksheet              | 41 |
| 7.9 | Resetting Base Case Default Outputs      | 42 |
| 8.0 | TROUBLESHOOTING                          | 43 |
| 8.1 | Problem Types                            | 43 |
| 8.2 | Model and Data Issues                    | 43 |
| 8.3 | Error Messages                           | 44 |
| 8.4 | Problems with Excel Functionality        | 45 |
| 9.0 | APPENDIX: INPUT SUMMARY TABLES           | 46 |
| 9.1 | Primary Inputs                           | 46 |
| 9.2 | Drayage Fleet Inputs                     | 50 |
| 9.3 | Secondary Inputs                         | 51 |

## 1.0 System Requirements, Installation, and Set-Up

#### 1.1 Introduction

The objective of the DrayFLEET emissions and activity model is to accurately depict drayage activity in terms of VMT, emissions, cost, and throughput, and reliably reflect the impact of changing management practices, terminal operations, and cargo volume. Drayage of marine containers is now widely recognized as a critical emissions, congestion, and capacity issue for major container ports and rail intermodal terminals. Ports, technologists, and local planning agencies are struggling to reduce emissions, reduce congestion, and increase productivity so that growing cargo flows can coexist with port and terminal area communities.

The DrayFLEET model is activity based, not statistical, and directly reflects activity changes in response to new patterns and requirements. The model attempts to capture <u>all</u> container drayage movements within the port system: loaded and empty containers on chassis, bare chassis, and bobtail (tractor only) moves.

In simplest terms, the model allows users to input data values typical of their port or terminal (such as annual TEU or distance to major customers) to create a base case activity and emissions estimate. The user can then make further input choices to create "what if" scenarios.

Note: Variable and output values used as examples in this user's guide may differ slightly from the current model version.

#### 1.2 Changes in Version 2.0

There are a few significant changes between DrayFLEET Version 1.0F (2008) and Version 2.0.

- The emission calculations have been updated to incorporate emission factors from EPA's MOVES model.
- PM 2.5 is the primary measure for particulate emissions from diesel emissions. Therefore, separate emissions estimates for PM10 are no longer shown.
- The Secondary Inputs spreadsheet has been expanded to incorporate additional factors in empty container, bare chassis, and bobtail tractor movements.
- A Trucker Yard activity tally sheet has been added. This change gives the model additional flexibility in accommodating new patterns of empty container and chassis logistics.
- The former Crosstown activity center and spreadsheet has been eliminated, and its functions combined with other model elements.
- Simplification of the emissions calculations has materially reduced the size of the model Excel file and the time required for recalculation and iterations.

## 1.3 System Requirements

DrayFLEET 2.0 was updated to Microsoft Excel 2010. The nominal system requirements for Excel 2010 are:

Computer: Personal computer with an Intel Pentium 500-MHz or faster processor

Memory: 256 megabytes (MB) of RAM or greater

Hard Disk: 3.0 gigabytes of available hard-disk space (to install Office 2010)

**Drive:** CD-ROM or DVD drive

Display: Super VGA (800x600) or higher resolution monitor

Operating System: Microsoft Windows XP, or later

DrayFLEET 2.0 can be opened and used in Excel 2003 or Excel 2007 with the proper file conversion add-ins. Macro operation may be affected, so users of earlier Excel software should be particularly cautious.

The model itself occupies approximately 1 MB. Most users tend to save multiple copies reflecting multiple scenarios, so extensive model use may require up to 20 MB of hard disk space.

## 1.4 Installation

No special installation steps are required.

The model may be copied directly from the source CD or download site (http://www.epa.gov/smartway/partnership/drayage.htm ) to a designated folder on the computer.

The model is distributed as a "read only" file to prevent accidental changes to default values, equations, or cell references. The model may be left as "read only" if the user prints out the results of each scenario. If the user wants to preserve scenario inputs or alter default values the easiest method is to create a new model copy without "read only" properties. To change the "read only" status of a copy, open the folder containing the copy, right click on the copy file name , and choose "Properties" from the menu. "Read only" status is shown on the "General" tab at the bottom.

## 1.5 Model Set-Up

DrayFLEET is distributed as a generic model for a hypothetical container port handling 2,000,000 annual TEU

There are three basic steps to setting up the model for application to a specific port or terminal:

- 1. Inputting your port or terminal's specific base case default values;
- 2. Resetting the default output values to create a port-specific base case; and
- 3. Creating scenarios as required.

## 2.0 Quick-Start Guide

#### 2.1 Using the Primary Inputs & Outputs Worksheet

The Primary Inputs & Outputs worksheet is designed to be the main user interface, especially once the model has been set up with port-specific default values. This worksheet (shown in its entirety below) has five sections covering key input values, port or terminal management initiatives, activity outputs, emissions and cost outputs, and a note section to identify the model application and scenario. Note that this and other worksheet are fairly large, and it may be useful to set Excel's view at 75% of normal size to see all the fields at once.

| Primary Inputs                               | Default   | Scenario  | Dert                            | Generic        |                |        |          |
|----------------------------------------------|-----------|-----------|---------------------------------|----------------|----------------|--------|----------|
| · ·                                          | Delault   | Scenario  |                                 |                |                |        |          |
| Port                                         |           |           | Terminal(s)                     | Non-specific   |                |        |          |
| Calendar Year (Change manually)              | 2010      | 2010 💌    | Scenario                        |                |                |        |          |
| Annual TEU                                   | 2,000,000 | 2,000,000 |                                 |                |                |        |          |
| Average TEU per Container                    | 1.75      | 1.75      |                                 |                |                |        |          |
| Inbound Share                                | 50%       | 50%       |                                 |                |                |        |          |
| Inbound Empty Share                          | 5%        | 5%        |                                 |                |                |        |          |
| Outbound Empty Share                         | 25%       | 25%       |                                 |                |                |        |          |
| Rail Intermodal Share                        | 25%       | 25%       |                                 |                |                |        |          |
| Marine Terminals                             |           |           | Date                            | 6/12/2012      |                |        |          |
| Average Inbound Gate Queue Minutes           | 20        | 20        |                                 |                |                |        |          |
| Average Marine Terminal Min. per Transaction | 30        | 30        | Activity Outputs                | Default        | Scenario       | Change | % Change |
| Rail Terminals                               |           |           | Annual Activity                 |                |                |        |          |
| Weighted Average Miles from Port             | 5         | 5         | Number of Drayage Trip Legs     | 2,326,869      | 2,326,869      | 0      | 0.0%     |
| Average Inbound Gate Queue Minutes           | 5         | 5         | Drayage Trip Legs per Container | 2.0            | 2.0            | 0.0    | 0.0%     |
| Average Rail Yard Min. per Transaction       | 15        | 15        | Total Drayage VMT               | 57,716,318     | 57,716,318     | 0      | 0.0%     |
| Container/Chassis Depots                     |           |           | Drayage VMT per Container       | 50.5           | 50.5           | 0.0    | 0.0%     |
| Weighted Average Miles from Port             | 2         | 2         | Fleet Required (FTE Tractors)   | 1,453          | 1,453          | 0      | 0.0%     |
| Share of Empties Stored at Depots            | 10%       | 10%       | Annual Duty Cycle Totals        |                |                |        |          |
| Container Shippers/Receivers                 |           |           | Idle/Stopped Hours              | 1,778,148      | 1,778,148      | 0      | 0.0%     |
| Weighted Average Miles from Port             | 25        | 25        | Creep Hours                     | 766,963        | 766,963        | 0      | 0.0%     |
| Weighted Average Crosstown Trip Miles        | 10        | 10        | Transient Hours                 | 509,949        | 509,949        | 0      | 0.0%     |
| Trucker Yard Operations                      |           |           | Cruise Hours                    | 1,250,578      | 1,250,578      | 0      | 0.0%     |
| Weighted Average Miles from Port             | 10        | 10        | Total Drayage Hours             | 4,305,638      | 4,305,638      | 0      | 0.0%     |
| Trucker Yard Share of Port Bobtail Moves     | 50%       | 50%       | Drayage Hours per Container     | 3.8            | 3.8            | 0.0    | 0.0%     |
| Cost Factors                                 |           |           | ,                               |                |                |        |          |
| Average Drayage Labor Cost per Hour          | \$ 15.00  | \$ 15.00  | Outputs                         | Default        | Scenario       | Change | % Change |
| Average Diesel Fuel Price per Gallon         | \$ 4.00   | \$ 4.00   | Pollutant (annual tons)         |                |                |        |          |
| Initiative Inputs                            | Default   | Scenario  | нс                              | 68.5           | 68.5           | -      | 0.0      |
| Port/Terminal Initiatives                    |           |           | со                              | 314.5          | 314.5          | -      | 0.0%     |
| Stacked Terminal (% stacked)                 | 0%        | 0%        | NOx                             | 1,046.4        | 1,046.4        | -      | 0.0%     |
| On-Dock Rail (% of rail on-dock)             | 0%        | 0%        | PM <sub>2.5</sub>               | 71.4           | 71.4           | -      | 0.0      |
| Automated Gates (% of gate transactions)     | 0%        | 0%        | CO <sub>2</sub>                 | 191,892.6      | 191,892.6      | -      | 0.0      |
| Extended Gate Hours (% off-peak, 50% max)    | 0%        | 0%        | Fuel Use and Total Cost         |                |                |        |          |
| Container Info System (% used)               | 0%        | 0%        | Fuel - Gallons                  | 18,601,572     | 18,601,572     | -      | 0.0%     |
| Virtual Container Yard (% available)         | 0%        | 0%        | Total Drayage Cost              | \$ 203,641,934 | \$ 203,641,934 | \$-    | 0.0%     |
| Neutral Chassis Pool (% used)                | 0%        | 0%        | Dravage Cost per Container      |                | \$ 178         | s -    | 0.0%     |

All of the input options are addressed in greater detail in subsequent sections of this user's guide.

#### 2.2 Model Application and Scenario Information

The notes section at the upper right of the worksheet is provided as a convenience to the user and can be used to identify the default case, scenario, date, and other information associated with a DrayFLEET application. The entries here have no bearing on the activity or emissions estimates.

|                         | Generic      |
|-------------------------|--------------|
| Terminal(s)<br>Scenario | Non-specific |
| Scenario                |              |
|                         |              |
|                         |              |
|                         |              |
|                         |              |
|                         |              |
|                         |              |
| Date                    | 6/12/2012    |

### 2.3 Key Input Values

The port features shown in the Primary Inputs section (below) usually have the greatest impact on the emissions and cost estimates. The Default inputs (green column) represent the baseline for the port or terminal. Users can adjust the default values by entering new numbers in the scenario column and clicking on the green " Set Default Inputs and Outputs to Scenario Values" macro button. Once a port default baseline has been established, a scenario can be created (yellow column) that modifies the default inputs. The blue "Restore Generic Default Inputs & Outputs" macro button can be used to restore the generic defaults if needed.

| Primary Inputs                               | Default   | Scenario  |
|----------------------------------------------|-----------|-----------|
| Port                                         |           |           |
| Calendar Year (Change manually)              | 2010      | 2010 💌    |
| Annual TEU                                   | 2,000,000 | 2,000,000 |
| Average TEU per Container                    | 1.75      | 1.75      |
| Inbound Share                                | 50%       | 50%       |
| Inbound Empty Share                          | 5%        | 5%        |
| Outbound Empty Share                         | 25%       | 25%       |
| Rail Intermodal Share                        | 25%       | 25%       |
| Marine Terminals                             |           |           |
| Average Inbound Gate Queue Minutes           | 20        | 20        |
| Average Marine Terminal Min. per Transaction | 30        | 30        |
| Rail Terminals                               |           |           |
| Weighted Average Miles from Port             | 5         | 5         |
| Average Inbound Gate Queue Minutes           | 5         | 5         |
| Average Rail Yard Min. per Transaction       | 15        | 15        |
| Container/Chassis Depots                     |           |           |
| Weighted Average Miles from Port             | 2         | 2         |
| Share of Empties Stored at Depots            | 10%       | 10%       |
| Container Shippers/Receivers                 |           |           |
| Weighted Average Miles from Port             | 25        | 25        |
| Weighted Average Crosstown Trip Miles        | 10        | 10        |
| Trucker Yard Operations                      |           |           |
| Weighted Average Miles from Port             | 10        | 10        |
| Trucker Yard Share of Port Bobtail Moves     | 50%       | 50%       |
| Cost Factors                                 |           |           |
| Average Drayage Labor Cost per Hour          | \$ 15.00  | \$ 15.00  |
| Average Diesel Fuel Price per Gallon         | \$ 4.00   | \$ 4.00   |

The Scenario cells are initially set equal to the Default cells. They will change as new default values are entered, or as the initial Scenario values are changed to create a new Scenario.

#### 2.4 Initiative Inputs

The second section of the worksheet covers Initiative Inputs.

| Initiative Inputs                         | Default |    |
|-------------------------------------------|---------|----|
| Port/Terminal Initiatives                 |         |    |
| Stacked Terminal (% stacked)              | 0%      | 0% |
| On-Dock Rail (% of rail on-dock)          | 0%      | 0% |
| Automated Gates (% of gate transactions)  | 0%      | 0% |
| Extended Gate Hours (% off-peak, 50% max) | 0%      | 0% |
| Container Info System (% used)            | 0%      | 0% |
| Virtual Container Yard (% available)      | 0%      | 0% |
| Neutral Chassis Pool (% used)             | 0%      | 0% |

The user has the option to "dial in" the extent to which these various port or terminal management and operations initiatives have been implemented by entering an appropriate percentage in the scenario column. The defaults are all zero. Since most ports have undertaken at least some of these measures, the default should be adjusted to match the base case.

The model can be used to analytically "back out" the estimated effects of a measure already taken by setting the default value to the current condition (50% stacked terminals, for example) and setting the scenario input to zero. The model will then be estimating the difference between activity and emissions with and without the initiative at issue.

## 2.5 Activity Outputs

The lower portion of the Primary Inputs and Outputs worksheet provides high-level comparisons of Default and Scenario drayage activity (below). Any change in the drayage activity will be mirrored in an emissions change.

| Activity Outputs                | Default                  | Scenario   | Change | % Change |  |  |
|---------------------------------|--------------------------|------------|--------|----------|--|--|
| Annual Activity                 |                          |            |        |          |  |  |
| Number of Drayage Trip Legs     | 2,326,869                | 2,326,869  | 0      | 0.0%     |  |  |
| Drayage Trip Legs per Container | 2.0                      | 2.0        | 0.0    | 0.0%     |  |  |
| Total Drayage VMT               | 57,716,318               | 57,716,318 | 0      | 0.0%     |  |  |
| Drayage VMT per Container       | 50.5                     | 50.5       | 0.0    | 0.0%     |  |  |
| Fleet Required (FTE Tractors)   | 1,453                    | 1,453      | 0      | 0.0%     |  |  |
| Annual Duty Cycle Totals        | Annual Duty Cycle Totals |            |        |          |  |  |
| Idle/Stopped Hours              | 1,778,148                | 1,778,148  | 0      | 0.0%     |  |  |
| Creep Hours                     | 766,963                  | 766,963    | 0      | 0.0%     |  |  |
| Transient Hours                 | 509,949                  | 509,949    | 0      | 0.0%     |  |  |
| Cruise Hours                    | 1,250,578                | 1,250,578  | 0      | 0.0%     |  |  |
| Total Drayage Hours             | 4,305,638                | 4,305,638  | 0      | 0.0%     |  |  |
| Drayage Hours per Container     | 3.8                      | 3.8        | 0.0    | 0.0%     |  |  |

The major activity measures are the number of trip legs (e.g. one-way trips between port facilities), the total Vehicle Miles Traveled (VMT), and the time spent in each of four operating modes (Idle, Creep, Transient, and Cruise). Per container estimates are proved as a means of distinguishing the total impact of volume from the unit impact of operational changes. The number of full-time equivalent (FTE) drayage tractors required is provided as an indication of changing fleet requirements.

#### 2.6 Outputs

The pollutant outputs (below) give estimated annual tons for five different pollutants. As pollutant emissions mix varies with the duty cycle, the proportions will change under various scenarios. Fuel Use is listed under Outputs and it is also a major factor in the estimated cost. The total cost and cost

| Outputs                    | Default        | Scenario       | Change | % Change |
|----------------------------|----------------|----------------|--------|----------|
| Pollutant (annual tons)    |                |                |        |          |
| HC                         | 68.5           | 68.5           | -      | 0.0%     |
| CO                         | 314.5          | 314.5          | -      | 0.0%     |
| NOx                        | 1,046.4        | 1,046.4        | -      | 0.0%     |
| PM <sub>2.5</sub>          | 71.4           | 71.4           | -      | 0.0%     |
| CO2                        | 191,892.6      | 191,892.6      | -      | 0.0%     |
| Fuel Use and Total Cost    |                |                |        |          |
| Fuel - Gallons             | 18,601,572     | 18,601,572     | -      | 0.0%     |
| Total Drayage Cost         | \$ 203,641,934 | \$ 203,641,934 | \$-    | 0.0%     |
| Drayage Cost per Container | \$ 178         | \$ 178         | \$-    | 0.0%     |

per unit provides a sense of the tradeoffs required to achieve some emissions reductions, and the cost savings possible with productivity improvements.

## 2.7 Changing and Reversing Scenario Inputs

Individual scenario input values can be easily changed to observe the impact on model outputs using standard Excel features. For example, the graphic below shows a change from 25% rail intermodal (default) to a scenario with 50% rail intermodal, resulting in reduced emissions.

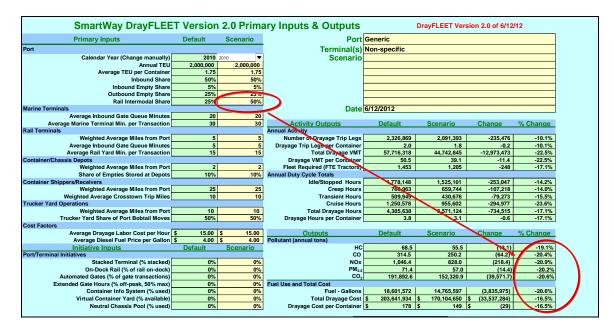

Where available, a second monitor or a wide-aspect monitor will allow the user to open a second Excel window. With the Primary Inputs & Outputs worksheet open in one window and a second DrayFLEET worksheet open in another, the user can see the results of scenario changes as they are made.

To reverse changes use Excel's Undo Command, either by choosing "Undo" from the Excel ribbon, or via the CTRL+Z keyboard shortcut. Excel can track and undo up to 15 changes of this type, although other activity in the interim may prevent undoing the changes. To restore the Base Case value, set the Scenario cell equal to the corresponding Default cell.

DrayFLEET Version 2.0 will store one scenario internally, using the macro buttons on the Primary Inputs & Outputs worksheet

There are multiple other ways to save a copy of the Primary Inputs & Outputs worksheet as a record of scenario inputs and outputs.

- Print a hard  $copy^1$  of the worksheet.
- Use Paste Special in Word to insert an image of the worksheet into a Word document as a Picture<sup>2</sup>.
- Use Adobe Acrobat<sup>®</sup>, Scansoft PDF Create<sup>®</sup>, or other software to save an image of the worksheet as a PDF file.
- Save a copy of the entire DrayFLEET model with an appropriate filename. •

#### 2.8 Using DrayFLEET Macros to Manage Inputs

There are five macro buttons at the bottom of the Primary Inputs and Outputs worksheet (below).

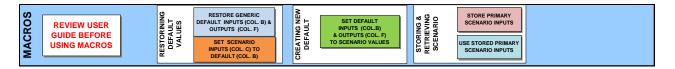

These buttons can be used to manage default and scenario inputs on the Primary Inputs and Outputs worksheet.

In DrayFLEET Version 2.0 these macros do not affect inputs on the Drayage Fleet Inputs, Cost and Capacity, or individual activity tally worksheets. Those inputs must still be managed manually.

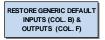

Restore Generic Default Inputs (Col. B) & Outputs (Col. F). This macro, activated by clicking the button, will replace the current default input and output values (green cells) on the *primary* input page with the original generic defaults

stored in the model. Any customized default values will be overwritten. To preserve a customized base case, either save a separate version of the model (recommended) or do not use this button.

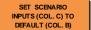

Set Scenario Inputs (Col. C) to Default (Col. B). As the model comes the scenario values are set equal to the default values. Inputting new scenario values will override these formulas. Use this button to reset the *primary* scenario values equal to the *current* defaults. To set the scenario values to the *generic* defaults, use the Restore Generic Default Inputs & Outputs button first.

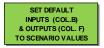

Set Default Inputs (Col. B) and Outputs (Col. F) to Scenario Values. The easiest way to create a customized default or base case model is to create a customized scenario and then, once the user is satisfied, click this button to reset the

primary default values to the new scenario. The Restore Generic Default Inputs and Outputs button (above) will reverse this process.

<sup>&</sup>lt;sup>1</sup> This will not, however, show any changes that have been made on other model worksheets, such as the detailed inputs on the drayage activity sheets.

<sup>&</sup>lt;sup>2</sup> Do not attempt to paste the worksheet as a Microsoft Excel Object.

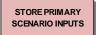

Store Primary Scenario Inputs. DrayFLEET Version 2.0 will save one set of primary scenario inputs internally. Use this button to store those primary input values in the model for reuse later. *Note that this button does not affect the* 

scenario calendar year, which must be reset manually.

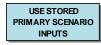

Use Stored Primary Scenario Inputs. This button will replace the Scenario inputs on the Primary Inputs and Outputs worksheet with the stored scenario values. The default outputs can be set to the stored scenario values by using this button first,

then using the green Set Default Inputs and Outputs to Scenario Values button above.

DrayFLEET Version 2.0 does not have safeguards against accidental use of these buttons and resulting loss of data. The user is urged to use them cautiously.

## 3.0 Inputting Default Values

#### 3.1 Creating a Base Case

With one the generic port versions as a starting point, the next step is to input new default values as necessary to create a base case for the terminal or port being modeled. For example, you will want to input your annual TEU numbers instead of the default values. The default value should be replaced whenever more accurate local estimates are available.

It is recommended that the user start by saving a working copy of the model with a new file name such as "Myport Drayage Model.xlsm".

The Secondary Inputs worksheet, discussed in a later section, has additional Marine Terminal options.

### 3.2 Primary Inputs

Setting up a base case for the port or terminal being modeled requires inputting new default values where local conditions differ from the initial model version chosen. The Primary Inputs & Outputs spreadsheet is used to assemble the basic model inputs, as indicated in the Quick Start section. For each of the Primary Inputs there is a Default value and a Scenario value. The model uses the Default value unless it is superseded by a different user entry in the Scenario columns.

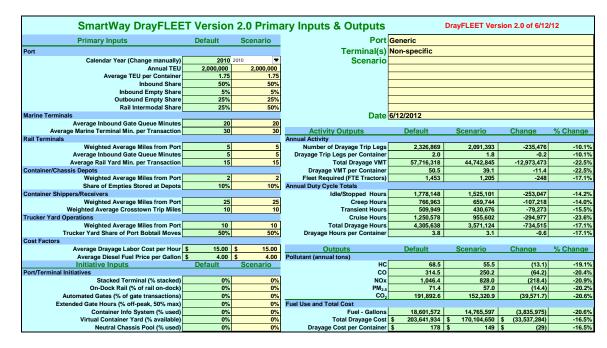

The Scenario value cells are initially set equal to the Default cells, and will change as new default values are entered. All user data is entered in the yellow Scenario cells. The Default can be updated with the Scenario values by clicking on the green "Set Default Inputs and Outputs to Scenario Values" button.

The key port and terminal inputs specify the overall volume and pattern of container movements. The generic model version offers the user convenient starting points to avoid having to input every variable.

#### 3.3 Primary Port Inputs

| Primary Inputs                  | Default   | Scenario  |
|---------------------------------|-----------|-----------|
| Port                            |           |           |
| Calendar Year (Change manually) | 2010      | 2010 💌    |
| Annual TEU                      | 2,000,000 | 2,000,000 |
| Average TEU per Container       | 1.75      | 1.75      |
| Inbound Share                   | 50%       | 50%       |
| Inbound Empty Share             | 5%        | 5%        |
| Outbound Empty Share            | 25%       | 25%       |
| Rail Intermodal Share           | 25%       | 25%       |

**Calendar Year – Default 2010.** Choose the calendar year for the analysis using the drop-down menu. Users can estimate historic emissions (to develop a baseline), current emissions, or future emissions.

**Annual TEU – Default 2,000,000 TEU.** Enter the total annual Twenty-foot Equivalent Units (TEU) handled by the port or terminal in question.

**Average TEU/Container – Default 1.75.** Enter the appropriate factor to convert the TEU data to an equivalent container count. The value is usually between 1.5 (equivalent to half 20' and half 40') and 1.9 (equivalent to a predominance of 40' and 45' containers).

**Inbound Share – Default 50%**. Enter the percentage of TEU or containers moving inbound from vessel to port or terminal, whether loaded or empty, import or domestic cargo. The inbound share should be based on TEU or container count, not tonnage or revenue.

**Inbound Empty % – Default 5%.** Enter the percentage of import TEU or containers that arrive empty. This factor is usually small, but is included for comprehensiveness.

**Outbound Empty % – Default 25%.** Enter the percentage of outbound TEU or containers that depart empty. This factor typically ranges from a low of near 10% at ports with nearly balanced trade to a high of around 60%-70% at very imbalanced ports.

**Rail Intermodal Share – Default 25%.** Enter the total percentage of on-dock and off-dock rail intermodal movement of port containers (in % of TEU or containers, not tonnage), both loaded and empty. This percentage should not include cargo transloaded to domestic containers or trailers, or domestic freight moved in international containers. The split between on-dock and off-dock rail is entered under Initiative Inputs.

## 3.4 Primary Marine Terminal Inputs

| Marine Terminals                             |    |    |  |
|----------------------------------------------|----|----|--|
| Average Inbound Gate Queue Minutes           | 20 | 20 |  |
| Average Marine Terminal Min. per Transaction | 30 | 30 |  |

**Average Inbound Gate Queue Minutes – Default 20 minutes.** Enter the average minutes that drayage drivers spend waiting in queues <u>outside</u> terminal gates. Typical values could range from 5 to 60 minutes. The time spent at the gate and the time spent transacting business inside the terminal are separate variables.

Average Marine Terminal Minutes per Transaction – Default 30 minutes. Enter the average minutes required inside the marine terminal container yard to complete a single transaction. Such transactions include picking up or draying a loaded or empty container or chassis, locating or draying a bare chassis, switching containers between chassis (a "chassis flip"), or live lifts of containers on or off a chassis. The model default uses the same time for each of these transactions, with 30 minutes being a common rule of thumb, except for longer times for chassis flips. The user can specify different times for individual activities on the Marine Terminal Spreadsheet if desired.

## 3.5 Primary Rail Terminal Inputs

The primary rail terminal inputs characterize movements at off-dock rail intermodal facilities.

| Rail Terminals                         |    |    |
|----------------------------------------|----|----|
| Weighted Average Miles from Port       | 5  | 5  |
| Average Inbound Gate Queue Minutes     | 5  | 5  |
| Average Rail Yard Min. per Transaction | 15 | 15 |

Weighted Average Miles from Marine Terminal – Default 5 miles. Where there is only one marine terminal and one off-dock rail terminal, enter the distance between them. In a port complex system with multiple off-dock rail terminals and marine terminals, enter a weighted average distance. Distances should be weighted by the approximate relative volumes of containers to each off-dock rail terminal.

**Average Inbound Gate Queue Minutes – Default 5 minutes.** Enter the average time draymen spend waiting to enter the inbound gates at off-dock rail terminals. Time spent at the gate and in the terminal are separate factors.

**Average Rail Yard Minutes per Transaction – Default 15 minutes.** Enter the average time required in the rail terminal yard (after passing through the gate) for a single transaction: e.g. picking up or dropping off a loaded container, empty container, or bare chassis. The transaction time for rail terminals is typically faster than for marine terminals.

#### 3.6 Primary Container Depot Inputs

Container depots are <u>off-terminal</u> storage and maintenance facilities for containers (and sometimes chassis). The use of off-terminal storage varies widely – highest at ports with large accumulations of empty containers and limited on-terminal capacity, lowest where loaded container flows balance and terminals have more space.

| Container/Chassis Depots          |     |     |  |
|-----------------------------------|-----|-----|--|
| Weighted Average Miles from Port  | 2   | 2   |  |
| Share of Empties Stored at Depots | 10% | 10% |  |

Weighted Average Miles from Marine Terminal – Default 2 miles. Where there is just one marine terminal and one depot, enter the distance between them. Where there are multiple terminals and multiple depots the input value should be the weighted average

**Share of Empties Stored at Depots – Default 10%.** Enter the percentage of empty containers that are either returned to a leasing company depot ("off-hired") or stored at a depot for other reasons.

## 3.7 Primary Shipper/Receivers Inputs

At most ports local and regional shipper (exporter) and receiver (consignee, importer) facilities are the most common end points for port drayage trips.

| Container Shippers/Receivers          |    |    |
|---------------------------------------|----|----|
| Weighted Average Miles from Port      | 25 | 25 |
| Weighted Average Crosstown Trip Miles | 10 | 10 |

Weighted Average Miles from Port – Default 25 miles. Enter the average distance traveled to local and regional shippers and consignees. Ideally, the input value should be an average of distances weighted by the volume of containers traveling each distance. Users are encouraged to consult with their states or local air quality planners to determine the appropriate geographic area to assess drayage emissions.

Weighted Average Crosstown Miles – Default 10 miles. Enter the average distance between shipper/receiver locations, container depots, trucker yards, and rail terminals. This input should ideally be the weighted average of all crosstown trips.

## 3.8 Primary Trucker Yard Inputs

Many port truckers (drayage firms) maintain off-terminal operating locations or storage lots (trucker yards). These facilities are used to store and sometimes maintain truck tractors, and to store or stage empty or loaded containers on chassis (or bare chassis) for short periods. Typical uses include overnight parking for containers on chassis that could not be delivered that day, exchanging containers on chassis between long-haul and local drivers, and temporary staging of empty containers for subsequent use by export customers. These facilities do not ordinarily have lift equipment (except when combined with container depots), so containers remain on their chassis there. The use of trucker yard staging and storage is increasing in ports with complex movement patterns. Where and when truckers take over chassis supply responsibility trucker yard activity is expected to expand accordingly.

| Trucker Yard Operations                  |     |     |  |  |
|------------------------------------------|-----|-----|--|--|
| Weighted Average Miles from Port         | 10  | 10  |  |  |
| Trucker Yard Share of Port Bobtail Moves | 50% | 50% |  |  |

Weighted Average Miles from Marine Terminal – Default 10 miles. Where there are multiple terminals and multiple trucker yards the input value should be the weighted average distance between them.

**Trucker Yard Share of Port Bobtail Moves – Default 50%.** Enter the percentage of bobtail tractor moves within the port area that start or end at a trucker yard.

## 3.9 Drayage Cost Inputs

There are two drayage cost inputs in the Primary Inputs section; others are on the Cost & Capacity worksheet.

| Cost Factors |                                      |             |             |
|--------------|--------------------------------------|-------------|-------------|
|              | Average Drayage Labor Cost per Hour  | \$<br>15.00 | \$<br>15.00 |
|              | Average Diesel Fuel Price per Gallon | \$<br>4.00  | \$<br>4.00  |

**Average Labor Cost per Hour – Default \$15.00.** Enter the average hourly cost of drayage labor (truck drivers). For owner-operators, this would be the average hourly earnings after expenses. For employee drivers, this would be wages plus benefits.

Average Fuel Price – Default \$4.00. Enter the average price per gallon for diesel fuel.

#### 3.10 Initiative Inputs

This section of the input worksheet allows users to specify the extent to which various port and terminal management initiatives have been implemented. Users are encouraged to review the DrayFLEET model technical report (available on the SmartWay website http://www.epa.gov/smartway/publications/index.htm) for more detail on these management initiatives.

| Initiative Inputs                         | Default |    |
|-------------------------------------------|---------|----|
| Port/Terminal Initiatives                 |         |    |
| Stacked Terminal (% stacked)              | 0%      | 0% |
| On-Dock Rail (% of rail on-dock)          | 0%      | 0% |
| Automated Gates (% of gate transactions)  | 0%      | 0% |
| Extended Gate Hours (% off-peak, 50% max) | 0%      | 0% |
| Container Info System (% used)            | 0%      | 0% |
| Virtual Container Yard (% available)      | 0%      | 0% |
| Neutral Chassis Pool (% used)             | 0%      | 0% |

**Stacked Terminal – Default 0%.** Enter the percentage of containers (loaded and empty) that are typically stacked at the marine terminal(s) rather than parked on chassis. Because a stacked terminals requires drayman to make additional in-terminal moves to pick up and drop bare chassis, increasing the percentage of stacking will increase total drayage activity and emissions unless accompanied by a neutral chassis pool (see below) to rationalize the chassis supply.

**On-Dock Rail** – **Default 0%**. Enter the percentage of rail intermodal containers or TEU that are transferred at on-dock rail facilities rather than at off-dock or near-dock facilities. The model assumes no truck drayage at on-dock rail facilities.

Automated Gates – Default 0%. Enter the percentage of container or TEU that are handled at automated terminal gates (e.g. via OCR, swipe card, RFID, or other technology that reduces time at the gates). Alternately, the user can enter the percentage of gates that are automated, assuming that each gate handles the same percentage of containers.

**Extended Gate Hours – Default 0%**. Enter the percentage of containers or TEU that pass through terminal gates in off-peak hours, up to a maximum of 50%.

**Container Information System – Default 0%.** Enter the percentage of containers or TEU whose movement or handing is covered by a port or terminal information system accessible to draymen (e.g. eModal, VoyagerTrack). This value is usually less than 100% because some drayage firms or infrequent truckers do not use such systems.

Virtual Container Yard - Default 0%. Enter the percentage of containers or TEU for which a Virtual Container Yard (VCY) or other container status and interchange system is available (even if the container in question is not listed as available). This value is usually less than 100% because some drayage firms do not use available systems. Note that a VCY can make very little difference if crosstown relocation distances between importers and exporters are long (comparable to shipper-toport distances) or if a very few container are being reused to begin with (Default 1%, see Secondary Inputs).

Neutral Chassis Pool - Default 0%. Enter the percentage of containers or TEU handled at terminals with neutral chassis pools (or alternately, the percentage of containers or TEU mounted on neutral pool chassis). Use of a neutral chassis pool will change the impact of a stacked terminal from negative (more activity and emissions) to positive (less activity and reduced emissions).

## 3.11 Using DrayFLEET Macros to Manage Primary Inputs and Outputs

There are five macro buttons at the bottom of the Primary Inputs and Outputs worksheet (below).

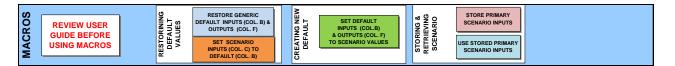

These buttons can be used to manage default and scenario inputs on the Primary Inputs and Outputs worksheet.

In DrayFLEET Version 2.0 these macros do not affect inputs on the Drayage Fleet Inputs, Cost and Capacity, or individual activity tally worksheets. Those inputs must still be managed manually.

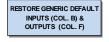

**Restore Generic Default Inputs (Col. B) & Outputs (Col. F).** This macro, activated by clicking the button, will replace the current default input and output values (green cells) on the *primary* input page with the original generic defaults

stored in the model. Any customized default values will be overwritten. To preserve a customized base case, either save a separate version of the model (recommended) or do not use this button.

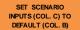

Set Scenario Inputs (Col. C) to Default (Col. B). As the model comes the scenario values are set equal to the default values. Inputting new scenario values will override these formulas. Use this button to reset the *primary* scenario values equal to the *current* defaults. To set the scenario values to the generic defaults, use the Restore Generic Default Inputs &

SET DEFAULT INPUTS (COL.B) & OUTPUTS (COL. F) TO SCENARIO VALUES

Outputs button first.

Set Default Inputs (Col. B) and Outputs (Col. F) to Scenario Values. The easiest way to create a customized default or base case model is to create a customized scenario and then, once the user is satisfied, click this button to reset the *primary* default values to the new scenario. The Restore Generic Default Inputs and Outputs button (above) will reverse this process.

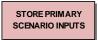

**Store Primary Scenario Inputs.** DrayFLEET Version 2.0 will save one set of primary scenario inputs internally. Use this button to store those primary input values in the model for reuse later. *Note that this button does not affect the* 

scenario calendar year, which must be reset manually.

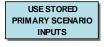

**Use Stored Primary Scenario Inputs.** This button will replace the Scenario inputs on the Primary Inputs and Outputs worksheet with the stored scenario values. The default outputs can be set to the stored scenario values by using this button first,

then using the green Set Default Inputs and Outputs to Scenario Values button above.

DrayFLEET Version 2.0 does not have safeguards against accidental use of these buttons and resulting loss of data. The user is urged to use them cautiously.

#### 3.12 Secondary Inputs

The Secondary Inputs worksheet (below) provides an opportunity to fine-tune several aspects of port and terminal container flow and drayage operations. The model contains typical or generic default values for all these inputs. Wherever data is available to set these parameters to port-specific or terminal-specific values, the accuracy of the DrayFLEET model will be improved.

| SmartWay D                                                       | DrayFLE        | ET Versior                       | 2.0 Secondary Inputs                    |         |          |
|------------------------------------------------------------------|----------------|----------------------------------|-----------------------------------------|---------|----------|
| This worksheet allows the user to specify drayage activity param | neters in grea | ater detail where in<br>Scenario | formation is available.                 | Default | Scenario |
| Port Operations                                                  |                |                                  | Shipper/Receiver Operations             |         |          |
| Barge/transshipment share                                        | 0%             | 0%                               | % bobtail moves                         | 20%     | 20%      |
| Inter-terminal dray percentage                                   |                |                                  | % of drivers waiting for load/unload    |         |          |
| Marine Terminal Operations                                       |                |                                  | % of empties supplied from depots       |         | 19       |
| % of bobtails using bypass gate                                  | 90%            | <b>90%</b>                       | % of empties returned to depots         |         | 3%       |
| % bobtail tractors at gates                                      | 20%            | 20%                              | % of empties reused for loads           | 2%      | 2%       |
| Rail Terminal Operations                                         |                |                                  | % of empties drayed to trucker yards    | 2%      | 2%       |
| % bobtail tractors at gates                                      | 20%            | 20%                              | % of empties drayed from trucker yards  | 2%      | 2%       |
| % of bobtails using bypass gate                                  | 90%            | 90%                              | Trucker Yard Operations                 |         |          |
| % live lift                                                      | 0%             | <b>0%</b>                        | % of imp. loads staged at trucker yards | 1%      | 19       |
| % of rail empties returned to depots                             | 1%             | 1%                               | % of exp. loads staged at trucker yards | 1%      | 1%       |
| Container Depot Operations                                       |                |                                  | Other Port Truck Operations             |         |          |
| % bobtail moves                                                  | 20%            | 20%                              | Weighted average miles from port        | 25      | 25.      |
| % live lift at depots                                            | 80%            | 80%                              | Export tons trucked                     | -       | 0.       |
| % of depot empties sent to rail                                  | 1%             | 1%                               | Average export tons per truck           | 20      | 20.      |
| % of import loads drayed to depots                               | 0%             | 6 <b>0%</b>                      | Import tons trucked                     | -       | 0.       |
| % of export loads drayed to depots                               | 0%             | <b>0%</b>                        | Average import tons per truck           | 20      | 20.      |
| Chassis Supply                                                   |                |                                  | % bobtail moves                         | 10%     | 10%      |
| % of chassis based at depots                                     |                |                                  |                                         |         |          |
| % of chassis based at trucker yards                              | 0%             |                                  |                                         |         |          |
| Average outgate container moves per chassis use                  |                |                                  |                                         |         |          |
| Frequency of non-trucker chassis staging at trucker yard         | 0%             | <b>0%</b>                        |                                         |         |          |

The multiple variables in the Secondary Inputs worksheet affect the estimated flows of containers, chassis, and bobtail tractors between port-area facilities. The interactions of these movements means that few of the variables are ever zero or 100%. It is possible to enter conflicting values on this worksheet. For example, setting the percentage of chassis based at container depots to zero while setting the percentage of chassis returned to depots from shipper and receivers at 100% is likely to lead to anomalous results. Caution and cross-checking is therefore advisable in developing scenarios that depart significantly from industry norms. Users should only enter their data in the yellow Scenario cells.

#### 3.12.1 Port Operations

**Barge/Transshipment Share – Default 0%.** If containers are transferred to or from barges at the facility or if there is transshipment performed, enter the percentage of TEU or containers affected. If the barge or vessel transfers involve drayage to another terminal, those trips should be considered part of inter-terminal drayage.

**Inter-Terminal Dray Share – Default 1%.** For a port analysis, enter the percentage of containers that are drayed between port terminals. For a single terminal analysis, enter zero.

#### 3.12.2 Marine Terminal Operations

% of Bobtails using Bypass Gate – Default 90%. Many marine terminals have a bypass gate for bobtail trips to reduce congestion at the main gates. Enter the percentage of bobtail trips using such bypass gates.

% of Bobtail Tractors at Gates – Default 20%. If available, enter the port-specific percentage of bobtail trips at marine terminal gates as a percentage of total gate movements.

#### 3.12.3 Rail Terminal Operations

% of Bobtail Tractors at Gates – Default 20%. If available, enter the average percentage of bobtail trips at rail terminal gates as a percentage of total gate movements.

% of Bobtails using Bypass Gate – Default 90%. Many rail terminals have a bypass gate for bobtail trips to reduce congestion at the main gates. Enter the percentage of bobtail trips using such bypass gates.

% Live Lifts – Default 0%. The norm for rail terminals is for drayman to park containers on chassis for subsequent loading by the terminal operator, and to pick up parked containers on chassis that have been previously unloaded from trains. "Live lifts" occur when the drayman waits to have the container transferred from chassis to rail car (or vice versa).

% of Rail Empties Returned to Depots – Default 1%. Enter the percentage of empty containers that arrive at off-dock rail terminals and are drayed to off-dock container depots for storage rather than being drayed to the marine terminals.

#### 3.12.4 Container Depot Operations

% of Bobtail Moves – Default 20%. If available, enter the percentage of bobtail trips at container depot gates as a percentage of total depot gate movements.

% Live Lift at Depots – Default 80%. The norm for container depots is to store containers in stacks, off their chassis. "Live lifts" occur when the drayman waits to have the container transferred from chassis to stack (or vice versa).

% of Depot Empties Sent to Rail – Default 1%. Enter the percentage of empty containers sent to rail intermodal terminals from off-dock container depots rather than being sent to marine terminals.

% of Import Loads Drayed to Depots – Default 0%. Ordinarily, only empty containers are drayed to off-terminal depots for storage. If import loads are ever drayed to off-dock depots, enter the percentage here.

% of Export Loads Drayed to Depots – Default 0%. Ordinarily, only empty containers are drayed to off-terminal depots for storage. If export loads are ever drayed to off-dock depots, enter the percentage here.

#### 3.12.5 Shipper/Receiver Operations

% of Bobtail Moves – Default 20%. If available, enter the percentage of bobtail trips at shipper/receiver gates as a percentage of total shipper/receiver gate movements.

% of Drivers Waiting for Load/Unload – Default 50%. The norm for most shippers and receivers is for drayman to park loaded or empty containers on chassis for subsequent handling by the customer, and to pick up parked containers on chassis that are ready to go to marine terminals or elsewhere. These are generally referred to as "drop and pick" operations. "Stay with" trips occur when the drayman waits to have a loaded import container unloaded or an empty export container loaded. Where information on the prevalence of "stay with" waits is available, enter the appropriate percentage.

% of Empties Supplied from Depots – Default 1%. Enter the percentage of empty containers for export loads supplied from off-dock container depots rather than from marine terminals. This percentage can vary widely between ports.

% of Empties Returned to Depots – Default 3%. Enter the percentage of emptied import containers that are drayed to off-dock container depots rather than to the marine terminals. This percentage can vary widely between ports.

% of Empties Reused for Loads – Default 2%. Enter the percentage of emptied import containers that are repositioned and used for an export load, either by the original drayman or by another firm. This percentage tends to be low, less than 5% at most ports. The VCY initiative input on the Primary Inputs and Outputs worksheet will double this value, but will have minimal impact if the opportunity to reuse empties is itself minimal.

% of Empties Drayed to Trucker Yards – Default 2%. Enter the percentage of emptied import containers that are drayed to trucker yards rather than to the marine terminals. This percentage can vary widely between ports.

% of Empties Drayed from Trucker Yards – Default 2%. Enter the percentage of empty containers for export loads supplied from trucker yards rather than from marine terminals or depots. This percentage can vary widely between ports.

#### 3.12.6 Trucker Yard Operations

% of Import Loads Staged at Trucker Yards – Default 1%. Loaded import container are occasionally staged for short periods at trucker yards before delivery to the actual customer. Enter the percentage staged here.

% of Export Loads Staged at Trucker Yards – Default 1%. Loaded export container are occasionally staged for short periods at trucker yards before delivery to the marine terminal. Enter the percentage staged here.

#### 3.12.7 Other Port Trucks

This section of the secondary inputs worksheet is provided to enable users to account for significant movements of port-related trucks handling commodities other than containerized cargo. These movements could include bulk or break-bulk cargoes.

| Other Port Truck Operations      |     |     |
|----------------------------------|-----|-----|
| Weighted average miles from port | 25  | 25  |
| Export tons trucked              | -   | -   |
| Average export tons per truck    | 20  | 20  |
| Import tons trucked              | -   | -   |
| Average import tons per truck    | 20  | 20  |
| % bobtail moves                  | 10% | 10% |

**Weighted Average Miles from Port – Default 25 miles.** Enter the average distance other trucks travel to and from the Port. A weighted average would be ideal.

**Export Tons Trucked – Default 0.** Enter the annual short tons of export cargo moved to the port by truck. Do not include tonnage moving by rail.

Average Export Tons per Truck – Default 20 tons. Enter the average export cargo load per truck in short tons. This average will be used to calculate the number of other port trucks carrying export cargo.

**Import Tons Trucked – Default 0.** Enter the annual short tons of import cargo moved from the port by truck. Do not include tonnage moving by rail.

**Average Import Tons per Truck – Default 20 tons.** Enter the average import cargo load per truck in short tons. This average will be used to calculate the number of other port trucks carrying import cargo.

% Bobtail Moves – Default 10%. Enter the percentage of bobtail tractor moves in the Other Port Trucks activity. Note that only tractor-trailer operations will generate bobtail moves. Activity using straight trucks (such as conventional single-unit dump trucks or flatbed trucks delivering steel) will not generate bobtail moves.

#### 3.13 Secondary Input Marcos

The Secondary Input worksheet has five macro buttons, shown below, analogous to those on the Primary Inputs & Outputs worksheet. These are used to create a new default model and to manage scenarios.

| MACROS | REVIEW USER GUIDE<br>BEFORE USING<br>MACROS | RESTORE GENERIC<br>DEFAULT<br>INPUTS (COL. B&F) | SET DEFAULTS (COL. B&F)<br>TO SCENARIO VALUES<br>(COL C&G) | SET SCENARIO INPUTS<br>(COL. C&G) TO<br>DEFAULTS (COL. B&F) | STORE SECONDARY<br>SCENARIO INPUTS | USE STORED<br>SCENARIO INPUTS |  |
|--------|---------------------------------------------|-------------------------------------------------|------------------------------------------------------------|-------------------------------------------------------------|------------------------------------|-------------------------------|--|
|--------|---------------------------------------------|-------------------------------------------------|------------------------------------------------------------|-------------------------------------------------------------|------------------------------------|-------------------------------|--|

RESTORE GENERIC DEFAULT INPUTS (COL. B&F) **Restore Generic Default Inputs (Col. B&F).** This macro button will reset the default secondary input values (green cells) to the stored generic values.

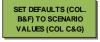

**Set Defaults (Col. B&F) to Scenario Values (Col C&G).** creates a new default base case (green cells) by copying the scenario values (yellow cells). The scenario values can then be changed to create variations on the new base case scenario.

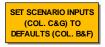

Set Scenario Inputs (Col. C&G) to Defaults (Col. B&F). The button does the opposite of the previous button by equating the scenario (yellow cell) values to the current defaults (green cells)

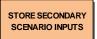

**Store Secondary Scenario Inputs**. This option allows the user to store one set of secondary scenario inputs (yellow cells). Each time the button is used the previous stored set will be overridden.

USE STORED SCENARIO INPUTS **Use Stored Scenario Inputs.** This button will overwrite the current scenario values (yellow cells) with the stored values.

## 3.14 Drayage Fleet Inputs

The drayage fleet inputs are on a separate worksheet and consist of a drayage fleet age distribution, fleet technology and strategy inputs as shown below.

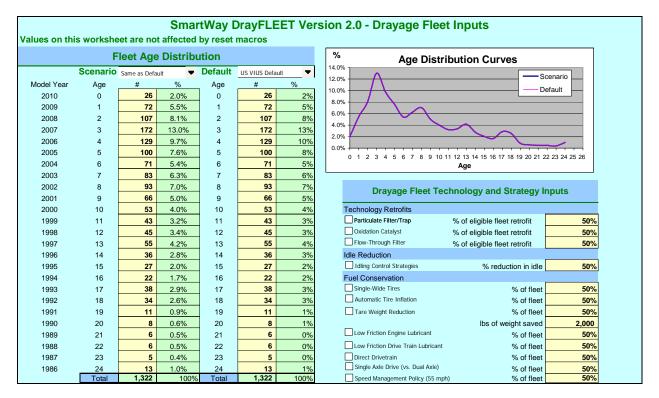

**Default.** The Default Age Distribution Menu offers a choice between three pre-set age distributions shown below.

| Age in     |                 | Houston                | US VIUS Default |
|------------|-----------------|------------------------|-----------------|
| Years<br>0 | Default<br>0.3% | <b>Default</b><br>0.0% | 2.0%            |
| -          |                 |                        |                 |
| 1          | 0.4%            | 0.0%                   | 5.5%            |
| 2          | 0.7%            | 2.0%                   | 8.1%            |
| 3          | 0.9%            | 1.0%                   | 13.0%           |
| 4          | 1.1%            | 2.0%                   | 9.7%            |
| 5          | 2.6%            | 1.0%                   | 7.6%            |
| 6          | 5.3%            | 5.9%                   | 5.4%            |
| 7          | 7.2%            | 14.9%                  | 6.3%            |
| 8          | 9.5%            | 13.9%                  | 7.0%            |
| 9          | 9.3%            | 5.0%                   | 5.0%            |
| 10         | 6.5%            | 5.9%                   | 4.0%            |
| 11         | 6.9%            | 15.8%                  | 3.2%            |
| 12         | 7.2%            | 8.9%                   | 3.4%            |
| 13         | 8.5%            | 9.9%                   | 4.2%            |
| 14         | 5.9%            | 5.0%                   | 2.8%            |
| 15         | 4.4%            | 0.0%                   | 2.0%            |
| 16         | 3.6%            | 2.0%                   | 1.7%            |
| 17         | 6.2%            | 0.0%                   | 2.9%            |
| 18         | 5.5%            | 2.0%                   | 2.6%            |
| 19         | 1.8%            | 4.0%                   | 0.9%            |
| 20         | 1.3%            | 0.0%                   | 0.6%            |
| 21         | 1.0%            | 1.0%                   | 0.5%            |
| 22         | 1.0%            | 0.0%                   | 0.5%            |
| 23         | 0.8%            | 0.0%                   | 0.4%            |
| 24         | 2.1%            | 0.0%                   | 1.0%            |

**Scenario.** The Scenario menu offers two choices: a distribution equal to the default or a userspecified custom distribution (which must total 100%). Enter the number of trucks in each age group, and the model will calculate the percentages.

The chart to the right of the drop-down menus (below) compares the chosen Default and Scenario cases. This chart can be very useful in verifying the reasonableness of user-specified distributions.

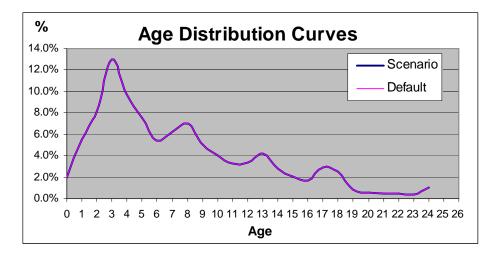

## 3.15 Drayage Technology and Strategy Inputs

Drayage trucks can be retrofit with technologies to save fuel and reduce emissions. The DrayFLEET model accounts for the emission reductions from retrofitting drayage trucks with exhaust after treatment, the impact that retrofits have has on fuel economy; and the emission reductions and fuel savings from strategies to improve fuel economy. Controls for modeling the effect of equipping or retrofitting portions of the drayage fleet with advanced emission control and fuel economy technologies are on the Drayage Fleet Inputs worksheet as shown below.

| Drayage Fleet Technology and Strategy Inputs |                              |       |  |  |  |
|----------------------------------------------|------------------------------|-------|--|--|--|
| Technology Retrofits                         |                              |       |  |  |  |
| Particulate Filter/Trap                      | % of eligible fleet retrofit | 50%   |  |  |  |
| Oxidation Catalyst                           | % of eligible fleet retrofit | 50%   |  |  |  |
| Flow-Through Filter                          | % of eligible fleet retrofit | 50%   |  |  |  |
| Idle Reduction                               |                              |       |  |  |  |
| Idling Control Strategies                    | % reduction in idle          | 50%   |  |  |  |
| Fuel Conservation                            |                              |       |  |  |  |
| Single-Wide Tires                            | % of fleet                   | 50%   |  |  |  |
| Automatic Tire Inflation                     | % of fleet                   | 50%   |  |  |  |
| Tare Weight Reduction                        | % of fleet                   | 50%   |  |  |  |
|                                              | lbs of weight saved          | 2,000 |  |  |  |
| Low Friction Engine Lubricant                | % of fleet                   | 50%   |  |  |  |
| Low Friction Drive Train Lubricant           | % of fleet                   | 50%   |  |  |  |
| Direct Drivetrain                            | % of fleet                   | 50%   |  |  |  |
| Single Axle Drive (vs. Dual Axle)            | % of fleet                   | 50%   |  |  |  |
| Speed Management Policy (55 mph              | % of fleet                   | 50%   |  |  |  |

Each strategy can be selected for analysis by activating the adjacent checkbox. Additionally, the user needs to specify the technology penetration rate (%) indicating the extent to which the chosen strategy or technology has been adopted. In a each case, the percentage applies to the portion of the fleet or duty cycle to which the strategy is applicable. Reflashing, for example, is only applicable to a narrow range of tractors in the 1993-1998 model years while operating in Cruise mode. A 50% penetration rate would mean that half of these eligible tractors were reflashed, not that half of the fleet had been reflashed.

Additional insights can be gained from the DrayFLEET model technical report and the SmartWay Partnership website.

#### 3.15.1 Particulate Filter/Trap (also know as Diesel Particulate Filter or DPF)

Effects: Reduces emissions of PM, HC and CO.

**User Input:** The measure is activated by checking the control box. The user provides an estimate of the fraction of eligible vehicles that implement the retrofit.

**Notes:** Engines certified to meet 2007 or later standards require exhaust aftertreatment and the presence of diesel particulate filters is already assumed in the emission rates from MOVES. Therefore only pre-2007 model year trucks are eligible for this retrofit technology. DrayFLEET does not apply any benefit for 2007 or newer trucks.

#### 3.15.2 Oxidation Catalyst

Effects: Reduces emissions of PM, HC and CO; no impact on NOx.

**User Input:** The measure is activated by checking the control box. The user provides an estimate of the fraction of eligible vehicles that implement the retrofit.

**Notes:** A Diesel Oxidation Catalyst is an exhaust system device that reduces emissions of particulates and other pollutants. Engines certified to meet 2007 or later standards already require exhaust after treatment. Therefore only pre-2007 model year trucks are eligible for this retrofit technology.

#### 3.15.3 Flow-Through Filter

Effects: Reduces emissions of PM, HC, and CO; no impact on NOx or fuel use.

**User Input:** The measure is activated by checking the control box. The user provides an estimate of the fraction of eligible vehicles that implement the retrofit.

**Notes:** A Flow-Through Filter is an exhaust system device that reduces emissions of particulates and other pollutants. Engines certified to meet 2007 or later standards already require exhaust after treatment. Therefore only pre-2007 model year trucks are eligible for this retrofit technology.

#### 3.15.4 Idle Reduction

Effects: Reduces emissions of PM, HC, CO, saves fuel which is reflected in reduced CO<sub>2</sub>

**User Input:** The measure is activated by checking the control box. The user provides an estimate of the fraction of applicable idling that is eliminated.

**Notes:** The benefits from reduced idle are only applied to idle mode activity (e.g., extended waiting). Idle occurring as part of other operating modes (e.g. queuing in Creep mode) would not be affected. For example, idling from delay at arterial intersections as part of transient mode would not be eliminated.

#### 3.15.5 Single-Wide Tires

Effects: Reduces fuel consumption and CO<sub>2</sub> emissions.

**User Input:** The measure is activated by checking the control box. The user provides an estimate of the fraction of the drayage fleet that implements the technology.

**Notes:** The modeled emission benefit from single-wide tires already accounts for the weight reduction associated with switching single rim/tire configurations. To avoid double-counting, that weight reduction should not be included in analysis of Tare Weight Reduction.

#### 3.15.6 Automatic Tire Inflation

**Effects:** Reduces fuel consumption and CO<sub>2</sub> emissions.

**User Input:** The measure is activated by checking the control box. The user provides an estimate of the fraction of the drayage fleet that implements the technology.

**Notes:** Automatic tire inflation systems monitor and continually adjust the level of pressurized air to tires, maintaining proper tire pressure even when the truck is moving.

#### 3.15.7 Tare Weight Reduction

**Effects:** Reduces fuel consumption and CO<sub>2</sub> emissions.

**User Input:** The measure is activated by checking the control box. The user provides an estimate of the fraction of the drayage fleet that implements the technology. For reduction in tare weight, a second input box is provided for the user to specify the weight reduction achieved (in lb).

**Notes:** Since drayage tractors are usually second hand they often have features such as aerodynamic fairings and sleeper cabs that add weight but provide no benefit in drayage service. By removing unneeded features or buying a tractor without them, tare weight can be reduced and fuel conserved.

#### 3.15.8 Low Friction Engine Lubricant

**Effects:** Reduces fuel consumption and CO<sub>2</sub> emissions.

**User Input:** The measure is activated by checking the control box. The user provides an estimate of the fraction of the drayage fleet that implements the technology.

Notes: Low-friction engine lubricants are usually synthetic, low-viscosity compounds.

#### 3.15.9 Low Friction Drivetrain Lubricant

Effects: Reduces fuel consumption and CO<sub>2</sub> emissions.

**User Input:** The measure is activated by checking the control box. The user provides an estimate of the fraction of the drayage fleet that implements the technology.

Notes: Low-friction drivetrain lubricants are usually synthetic, low-viscosity compounds.

#### 3.15.10 Direct Drivetrain

Effects: Reduces fuel consumption and CO<sub>2</sub> emissions.

**User Input:** The measure is activated by checking the control box. The user provides an estimate of the fraction of the drayage fleet that implements the technology.

Notes: Direct drivetrain technologies reduce weight and transmission losses, thereby conserving fuel.

#### 3.15.11 Single-Axle Drive (vs. Dual Axle)

**Effects:** Reduces fuel consumption and CO<sub>2</sub> emissions.

**User Input:** The measure is activated by checking the control box. The user provides an estimate of the fraction of the drayage fleet that implements the technology.

**Notes:** Most tractors built for highway service have two rear axles, both powered. Where a tractor in urban service can dispense with the second powered axle, there is an opportunity to reduce weight and transmission losses.

#### 3.15.12 Speed Management Policy (55 mph)

Effects: Reduces fuel consumption and CO<sub>2</sub> emissions.

**User Input:** The measure is activated by checking the control box. The user provides an estimate of the fraction of the drayage fleet that implements the strategy.

**Notes:** Whether implemented as a policy via driver training or through speed governors, a maximum speed management strategy conserves fuel. Emission benefits from speed management are only applied to Cruise Mode vehicle operation. The effect on drayage operations is limited, however, as very little of the time is spent at highway speeds.

#### 3.16 Cell and Sheet Protection

Cell locks and sheet protection are used where applicable in DrayFLEET to reduce the chance of inadvertently overwriting formulas. If necessary, the user can unprotect the sheet and unlock the cells by going to the Excel 2010 Review ribbon and selecting *Unprotect Sheet*. The default password is "shadow" (case sensitive). The process can be reversed on the Excel 2010 Review ribbon by selecting *Protect Sheet* using the user's choice of password. The user is advised to save a spare copy of the DrayFLEET analysis before unprotecting cell formulas.

## 4.0 Drayage Cost and Fleet Requirements

#### 4.1 Cost & Capacity Worksheet

The Cost and Capacity worksheet (below) covers drayage cost, productivity, and the cost of technology upgrades.

| SmartWay DrayFLEET Version 2.0 - Drayage Cost and Capacity |               |                                |               |                                    |          |          |          |            |          |          |
|------------------------------------------------------------|---------------|--------------------------------|---------------|------------------------------------|----------|----------|----------|------------|----------|----------|
|                                                            | 2             | SmartWay DrayFLEE              | Version 2.0   | - Drayage Cost and Capacity        | y        |          |          |            |          |          |
| Annual Average Drayage                                     | Cost and Flee | et Requirement Estimat         | es            | Technology Upgrades                |          |          |          |            |          |          |
| Time-Based Costs                                           |               | Distance-Based and Overhead    | Costs         | Drayage Fleet Inuts                | Capi     | tal Cost | Annual M | aintenance | Implemer | tation % |
| Driver Labor Costs                                         |               | Mileage Based Costs            |               | Drayage Fleet muts                 | Default  | Scenario | Default  | Scenario   | Default  | Scenario |
| Labor Cost per Hour                                        | \$ 15.00      | Fuel Cost/Gallon               | \$ 4.00       | Technology Retrofits               |          |          |          |            |          |          |
| Tractor Costs                                              |               | Total Annual Fuel Gallons      | 17,748,208    | Particulate Filter/Trap            |          |          | \$ 100   | \$ 100     |          |          |
| Average Cost of Tractor                                    | \$ 60,000     | Total Annual Fuel Cost         | \$ 70,992,830 | Oxidation Catalyst                 |          |          | \$-      | \$ -       | 0%       |          |
| Avg. Technology Upgrades                                   |               | Average MPG, Incl. Idling      |               | Flow-Thorugh Filter                | \$ 5,500 | \$ 5,500 | \$ -     | \$ -       | 0%       | 0%       |
| Interest Rate                                              |               | Implied Fuel Cost/Mile         |               | Idle Reduction                     |          |          |          |            |          |          |
| Avg. Economic Life (yrs.)                                  |               | Avg. Tires/Mlle                |               | Idle Control Strategy              | \$-      | \$-      | \$-      | \$-        | 0%       | 0%       |
| Avg. Residual Value (%)                                    |               | Average cost per mile          |               | Fuel Conservation                  |          |          |          |            |          |          |
| Implied Annual Payment                                     |               | Avg. Admin. Cost per Load      | \$ 25         | Single Wide Wheels & Tires         |          |          | \$-      | \$-        | 0%       |          |
| Avg. Insurance per Tractor                                 |               | Total Costs                    |               | Automatic Tire Inflation           |          | \$ 900   |          | \$ -       | 0%       |          |
| Licenses & Fees per Tractor                                |               | Time-Based Costs               |               | Low Friction Engine Lubricant      |          | \$-      | \$ 198   |            | 0%       |          |
| Fed User's Tax per Tractor                                 |               | Mileage-Based Costs            |               | Low Friction Drive Train Lubricant |          | \$ -     | \$ 33    | \$ 33      |          |          |
| Avg. Maintenance/Tractor/Year                              |               | Load-Based (Admin) Costs       |               | Direct Drivetrain                  |          | \$-      | \$-      | \$-        | 0%       |          |
| Upgrade Maintenance                                        |               | Annual Drayage Cost            |               | Single Axle Drive (vs. Dual Axle)  |          | \$ -     | \$ -     | \$ -       | 0%       |          |
| Avg. Tractor days per week                                 |               | Average Cost per Load          |               | Speed Management Policy (55mph)    |          | ş -      | \$-      | \$-        | 0%       |          |
| Avg. Tractor hours per day                                 |               | Average Cost per TEU           | \$ 99         | Weight Reduction - Lbs             | 2,000    | 2,000    | \$ -     | \$ -       | 0%       | 0%       |
| Avg. Tractor availability                                  |               | Productivity                   |               | Average Upgrade Cost               | ş -      | \$-      | \$-      | \$-        |          |          |
| Total Avg. Tractor Cost Per Hour                           |               | Avg. Tractor Hours per day     |               |                                    |          |          |          |            |          |          |
| Average Hourly Cost                                        | \$ 23.00      | Avg. Tractor days per week     |               |                                    |          |          |          |            |          |          |
|                                                            |               | Avg. Tractor Availability      |               |                                    |          |          |          |            |          |          |
|                                                            |               | Avg. Annual Hours per Tractor  |               |                                    |          |          |          |            |          |          |
|                                                            |               | Fleet Size Req. (FTE Tractors) | 1,415         |                                    |          |          |          |            |          |          |

#### 4.2 Drayage Cost

The drayage cost model is in three sections: Time-Based Costs, Distance-Based and Overhead Costs, and a Total Cost Estimate.

The Time-Based Costs, below, include labor, tractor ownership, and time-based tractor maintenance.

| Time-Based Costs                 |    |        |
|----------------------------------|----|--------|
| Driver Labor Costs               |    |        |
| Labor Cost per Hour              | \$ | 15.00  |
| Tractor Costs                    | Ψ  | 10100  |
| Average Cost of Tractor          | \$ | 60,000 |
| Avg. Technology Upgrades         | \$ |        |
| Interest Rate                    | φ  |        |
|                                  |    | 10%    |
| Avg. Economic Life (yrs.)        |    | 6      |
| Avg. Residual Value (%)          |    | 20%    |
| Implied Annual Payment           | \$ | 10,671 |
| Avg. Insurance per Tractor       | \$ | 6,000  |
| Licenses & Fees per Tractor      | \$ | 1,500  |
| Fed User's Tax per Tractor       | \$ | 550    |
| Avg. Maintenance/Tractor/Year    | \$ | 5,000  |
| Upgrade Maintenance              | \$ | -      |
| Avg. Tractor days per week       |    | 5      |
| Avg. Tractor hours per day       |    | 12     |
| Avg. Tractor availability        |    | 95%    |
| Total Avg. Tractor Cost Per Hour | \$ | 8.00   |
| Average Hourly Cost              | \$ | 23.00  |

Labor Cost per Hour – Default \$15.00. Linked to Primary Inputs worksheet.

**Financial Variables.** The financials variables shown in the tan shaded cells above are typical industry defaults. Enter new default values if more specific information is available on prevalent local practices.

The average hourly cost is the sum of labor and other time-based costs above.

The Distance-Based and Overhead costs below include fuel, tires, and administrative costs.

| Distance-Based and Overhead Costs |               |  |  |  |
|-----------------------------------|---------------|--|--|--|
| Mileage Based Costs               |               |  |  |  |
| Fuel Cost/Gallon                  | \$ 4.00       |  |  |  |
| Total Annual Fuel Gallons         | 17,748,208    |  |  |  |
| Total Annual Fuel Cost            | \$ 70,992,830 |  |  |  |
| Average MPG, Incl. Idling         | 3.0           |  |  |  |
| Implied Fuel Cost/Mile            | \$ 1.32       |  |  |  |
| Avg. Tires/Mlle                   | \$ 0.10       |  |  |  |
| Average cost per mile             | \$ 1.42       |  |  |  |
| Avg. Admin. Cost per Load         | \$ 25         |  |  |  |

Fuel Cost/Gallon – Default \$4.00. Linked to the Primary Inputs worksheet.

**Annual Fuel Gallons** – Calculated by the Emissions model based on consumption rates in each operating mode. This value is <u>not</u> calculated from the average MPG value.

**Average MPG, Including Idling** – Calculated from total miles traveled and total fuel consumed. This is a model output, not an input.

**Implied Fuel Cost per Mile** – Calculated by the model.

**Tires/Mile – Default \$0.10 per mile.** The default is an industry norm. Enter more precise data if available. Note that this value is for the tractor tires only, not the chassis tires.

**Overhead Cost per Load – Default \$25.00.** The default is an industry rule-of-thumb. Enter more precise local data if available. Note that overhead is only assessed against loaded moves.

The Total Cost estimate below is calculated by the model. There are no user entries.

| Total Costs              |                   |
|--------------------------|-------------------|
| Time-Based Costs         | \$<br>96,457,542  |
| Mileage-Based Costs      | \$<br>76,363,301  |
| Load-Based (Admin) Costs | \$<br>24,421,429  |
| Annual Drayage Cost      | \$<br>197,242,271 |
| Average Cost per Load    | \$<br>202         |
| Average Cost per TEU     | \$<br>99          |

Averages are displayed for convenience, and the results are linked to the Primary Inputs and Outputs worksheet.

### 4.3 Productivity and Fleet Requirements

The fleet requirement analysis below is straightforward and entails no user entries. The tractor hours per week, tractor days per week, and tractor availability are linked to the cost model discussed above. These three factors together yield the annual operating hours available from each tractor.

| Productivity                   |       |
|--------------------------------|-------|
| Avg. Tractor Hours per day     | 12    |
| Avg. Tractor days per week     | 5     |
| Avg. Tractor Availability      | 1     |
| Avg. Annual Hours per Tractor  | 2,964 |
| Fleet Size Req. (FTE Tractors) | 1,415 |

Dividing the total drayage hours (estimated by the model) by the hours available from a tractor engaged full-time in drayage yields the number of full-time-equivalent (FTE) tractors required. This result is displayed on the Primary Inputs and Outputs worksheet.

The FTE estimate provided by the model is most useful in comparing the fleet requirements of default and scenario cases. Note that the actual drayage fleet in most ports consist of a mix of tractors used full-time in port drayage and tractors whose time is split with other uses. The actual number of tractors in the fleet thus varies widely, and includes both full-time and part-time units.

## 4.4 Technology Upgrade Costs

This worksheet also includes cost estimates for the various emissions control and fuel conservation technologies discussed in an earlier section. For each technology option there is a capital cost, an annual maintenance cost, and an implementation percentage as applicable.

| Dravaga Elect Inuts                |    | Capital Cost |    |        | Annual Maintenance |        |    | enance | Implementation % |          |
|------------------------------------|----|--------------|----|--------|--------------------|--------|----|--------|------------------|----------|
| Drayage Fleet Inuts                | D  | efault       | So | enario | D                  | efault | Sc | enario | Default          | Scenario |
| Technology Retrofits               |    |              |    |        |                    |        |    |        |                  |          |
| Particulate Filter/Trap            | \$ | 7,000        | \$ | 7,000  | \$                 | 100    | \$ | 100    | 0%               | 0%       |
| Oxidation Catalyst                 | \$ | 1,200        | \$ | 1,200  | \$                 | -      | \$ | -      | 0%               | 0%       |
| Flow-Thorugh Filter                | \$ | 5,500        | \$ | 5,500  | \$                 | -      | \$ | -      | 0%               | 0%       |
| Idle Reduction                     |    |              |    |        |                    |        |    |        |                  |          |
| Idle Control Strategy              | \$ | -            | \$ | -      | \$                 | -      | \$ | -      | 0%               | 0%       |
| Fuel Conservation                  |    |              |    |        |                    |        |    |        |                  |          |
| Single Wide Wheels & Tires         | \$ | 5,600        | \$ | 5,600  | \$                 | -      | \$ | -      | 0%               | 0%       |
| Automatic Tire Inflation           | \$ | 900          | \$ | 900    |                    |        | \$ | -      | 0%               | 0%       |
| Low Friction Engine Lubricant      | \$ | -            | \$ | -      | \$                 | 198    | \$ | 198    | 0%               | 0%       |
| Low Friction Drive Train Lubricant | \$ | -            | \$ | -      | \$                 | 33     | \$ | 33     | 0%               | 0%       |
| Direct Drivetrain                  | \$ | -            | \$ | -      | \$                 | -      | \$ | -      | 0%               | 0%       |
| Single Axle Drive (vs. Dual Axle)  | \$ | -            | \$ | -      | \$                 | -      | \$ | -      | 0%               | 0%       |
| Speed Management Policy (55mph)    | \$ | -            | \$ | -      | \$                 | -      | \$ | -      | 0%               | 0%       |
| Weight Reduction - Lbs             | 5  | 2,000        |    | 2,000  | \$                 | -      | \$ | -      | 0%               | 0%       |
| Average Upgrade Cost               | \$ | -            | \$ | -      | \$                 | -      | \$ | -      |                  |          |

The yellow-shaded cells provide options for user input. The implementation percentages are linked to the Drayage Fleet Inputs.

## 5.0 Model Outputs

#### 5.1 Resetting Base Case Default Outputs

As noted above, changing the default values will automatically change the scenario values, thereby changing the scenario outputs. Once a complete set of default input values has been entered, the scenario outputs correspond to the new inputs and the default output values must be reset accordingly.

To reset the default output values to the generic defaults, click the blue "Restore Generic Inputs & Outputs" button. The green "Set Default Inputs and Outputs to Scenario Values" button will reset the default outputs to equal the scenario outputs.

At this point the model provides a base case estimate of drayage activities, costs, and emissions for the port or terminal being modeled. This base case, which should be saved under a new file name, then becomes the default against which new scenarios can be compared.

### 5.2 Activity Outputs

| Activity Outputs                | Default    | Scenario   | Change | % Change |
|---------------------------------|------------|------------|--------|----------|
| Annual Activity                 |            |            |        |          |
| Number of Drayage Trip Legs     | 2,326,869  | 2,326,869  | 0      | 0.0%     |
| Drayage Trip Legs per Container | 2.0        | 2.0        | 0.0    | 0.0%     |
| Total Drayage VMT               | 57,716,318 | 57,716,318 | 0      | 0.0%     |
| Drayage VMT per Container       | 50.5       | 50.5       | 0.0    | 0.0%     |
| Fleet Required (FTE Tractors)   | 1,453      | 1,453      | 0      | 0.0%     |
| Annual Duty Cycle Totals        |            |            |        |          |
| Idle/Stopped Hours              | 1,778,148  | 1,778,148  | 0      | 0.0%     |
| Creep Hours                     | 766,963    | 766,963    | 0      | 0.0%     |
| Transient Hours                 | 509,949    | 509,949    | 0      | 0.0%     |
| Cruise Hours                    | 1,250,578  | 1,250,578  | 0      | 0.0%     |
| Total Drayage Hours             | 4,305,638  | 4,305,638  | 0      | 0.0%     |
| Drayage Hours per Container     | 3.8        | 3.8        | 0.0    | 0.0%     |

The measures of physical drayage activity are shown below.

The Annual Activity measures gauge the work being performed by drayage tractors and drivers to transfer containers between facilities. The Fleet Required is measured in full-time equivalents (FTE); typical port drayage fleets are a mix of full-time and part-time participants and will be larger than the FTE shown. Total cost covers labor, fuel, tractors, maintenance, etc. The Duty Cycle Totals are particularly significant as they determine the emissions estimates.

### 5.3 Emissions Outputs

| Outputs                    | Default        | Scenario       | Change | % Change |  |
|----------------------------|----------------|----------------|--------|----------|--|
| Pollutant (annual tons)    |                |                |        |          |  |
| HC                         | 68.5           | 68.5           | -      | 0.0%     |  |
| CO                         | 314.5          | 314.5          | -      | 0.0%     |  |
| NOx                        | 1,046.4        | 1,046.4        | -      | 0.0%     |  |
| PM <sub>2.5</sub>          | 71.4           | 71.4           | -      | 0.0%     |  |
| CO <sub>2</sub>            | 191,892.6      | 191,892.6      | -      | 0.0%     |  |
| Fuel Use and Total Cost    |                |                |        |          |  |
| Fuel - Gallons             | 18,601,572     | 18,601,572     | -      | 0.0%     |  |
| Total Drayage Cost         | \$ 203,641,934 | \$ 203,641,934 | \$-    | 0.0%     |  |
| Drayage Cost per Container | \$ 178         | \$ 178         | \$-    | 0.0%     |  |

The emissions outputs give estimated annual tons of five different pollutants. As pollutant emissions mix varies with the duty cycle, the proportions will change under various scenarios. Fuel Use is listed under Emissions and it is also a major factor in the estimated cost.

## 5.4 Activity Summary

The Activity Summary worksheet assemblies the results from the drayage activity sheets. The number of trips is summed, and connected to remove double-counting. Otherwise, for example, a marine terminal-to-rail trip would be counted on both ends. There are no user inputs for this page.

| SmartWay DrayFLEET Version 2.0 - Summary of Detailed Drayage Activity                |           |            |      |       |           |        |           |         |           |           |           |
|--------------------------------------------------------------------------------------|-----------|------------|------|-------|-----------|--------|-----------|---------|-----------|-----------|-----------|
|                                                                                      | Number of | Distance   |      | Creep | Transient | Cruise | idle      | Creep   | Transient | Cruise    | Total     |
| Activity Group                                                                       | Trips     | (Miles)    | (%)  | (%)   | (%)       | (%)    | (hours)   | (hours) | (hours)   | (hours)   | (hours)   |
| Loaded Drayage                                                                       | TTPS      | (wines)    | (70) | (70)  | (78)      | (70)   | (nours)   | (nours) | (nours)   | (nours)   | (nours)   |
| Marine Terminal                                                                      | 976,857   | 827,999    | 69%  | 26%   | 5%        | 0%     | 503,710   | 191,389 | 39,789    | -         | 734,887   |
| Inter-Terminal                                                                       | 5,429     | 21,714     | 17%  | 7%    | 19%       | 58%    | 141       | 60      | 157       | 491       | 850       |
| Off-Dock Rail Terminal                                                               | 242,857   | 1,465,760  | 44%  | 7%    | 25%       | 24%    | 50,411    | 8,326   | 28,236    | 27,463    | 114,436   |
| Container Depot                                                                      | -         | -          | 0%   | 0%    | 0%        | 0%     | -         | -       | -         | -         |           |
| Shippers & Receivers                                                                 | 723,143   | 18,204,317 | 31%  | 9%    | 15%       | 45%    | 279,655   | 85,819  | 136,266   | 408,878   | 910,618   |
| Trucker Yards                                                                        | 19,429    | 196,714    | 27%  | 18%   | 13%       | 41%    | 2,885     | 1,962   | 1,409     | 4,394     | 10,650    |
| Other Port Trucks                                                                    | -         | -          | 0%   | 0%    | 0%        | 0%     | -         | -       | -         | -         | -         |
| Net Subtotal*                                                                        | 990,857   | 19,888,506 | 47%  | 16%   | 12%       | 25%    | 836,802   | 287,556 | 205,857   | 441,226   | 1,771,440 |
| Empty/Chassis/Bobtail Drayag                                                         | qe        |            |      |       |           |        |           |         |           |           |           |
| Marine Terminal                                                                      | 1,461,353 | 10,978,541 | 44%  | 28%   | 9%        | 19%    | 541,035   | 347,342 | 105,918   | 226,399   | 1,220,695 |
| Inter-Terminal                                                                       | 1,000     | 4,000      | 17%  | 7%    | 19%       | 58%    | 26        | 11      | 29        | 90        | 157       |
| Off-Dock Rail Terminal                                                               | 108,113   | 621,730    | 39%  | 8%    | 24%       | 29%    | 16,455    | 3,263   | 10,165    | 12,226    | 42,109    |
| Container Depot                                                                      | 68,788    | 159,886    | 54%  | 35%   | 3%        | 9%     | 19,386    | 12,692  | 998       | 3,112     | 36,188    |
| Shippers & Receivers                                                                 | 900,806   | 22,658,992 | 31%  | 9%    | 15%       | 45%    | 345,271   | 106,903 | 168,320   | 509,331   | 1,129,826 |
| Trucker Yards                                                                        | 257,305   | 2,576,663  | 18%  | 9%    | 18%       | 55%    | 19,173    | 9,195   | 18,662    | 58,194    | 105,224   |
| Other Port Trucks                                                                    | -         | -          | 0%   | 0%    | 0%        | 0%     | -         | -       | -         | -         | -         |
| Net Subtotal*                                                                        | 1,336,012 | 26,021,271 | 37%  | 19%   | 12%       | 32%    | 941,346   | 479,407 | 304,092   | 809,352   | 2,534,198 |
| Total Drayage                                                                        |           |            |      |       |           |        |           |         |           |           |           |
| Marine Terminal                                                                      | 2,438,210 | 11,806,540 | 53%  | 28%   | 7%        | 12%    | 1,044,745 | 538,731 | 145,707   | 226,399   | 1,955,582 |
| Inter-Terminal                                                                       | 6,429     | 25,714     | 17%  | 7%    | 19%       | 58%    | 168       | 71      | 187       | 582       | 1,006     |
| Off-Dock Rail Terminal                                                               | 350,970   | 2,087,490  | 43%  | 7%    | 25%       | 25%    | 66,865    | 11,589  | 38,401    | 39,689    | 156,544   |
| Container Depot                                                                      | 68,788    | 159,886    | 54%  | 35%   | 3%        | 9%     | 19,386    | 12,692  | 998       | 3,112     | 36,188    |
| Shippers & Receivers                                                                 | 1,623,949 | 40,863,309 | 31%  | 9%    | 15%       | 45%    | 624,926   | 192,723 | 304,586   | 918,209   | 2,040,443 |
| Trucker Yards                                                                        | 276,733   | 2,773,378  | 19%  | 10%   | 17%       | 54%    | 22,058    | 11,157  | 20,071    | 62,588    | 115,874   |
| Other Port Trucks                                                                    | -         | -          | 0%   | 0%    | 0%        | 0%     | -         | -       | -         | -         | -         |
| Net Total*                                                                           | 2,326,869 | 57,716,318 | 41%  | 18%   | 12%       | 29%    | 1,778,148 | 766,963 | 509,949   | 1,250,578 | 4,305,638 |
| Subtotals and Total are corrected to remove double-counting of marine terminal trips |           |            |      |       |           |        |           |         |           |           |           |

The large amount of information displayed here is primarily useful for identifying differences between scenarios and for tracing the impact of changes throughout the drayage duty cycle.

## 6.0 Creating Model Scenarios

#### 6.1 Overview

It is recommend that the user take an organized and deliberate approach to creating new model scenarios. In principle, any change to a scenario value creates a new scenario. The model is sufficiently sensitive that adding a single TEU to an annual total of over 15 million TEU will add minutes, miles, fuel gallons, costs, and emissions. The user is encouraged to consult the project report on the SmartWay Website (http://www.epa.gov/smartway/publications/index.htm) for information on data sources.

#### 6.2 Scenario-Default Comparisons

The Primary Inputs & Outputs worksheet provides high-level comparisons of Default and Scenario activity and emissions estimates (below).

| Activity Outputs                | Default        | Scenario       | Change | % Change |  |  |  |  |  |
|---------------------------------|----------------|----------------|--------|----------|--|--|--|--|--|
| Annual Activity                 |                |                |        |          |  |  |  |  |  |
| Number of Drayage Trip Legs     | 2,326,869      | 2,326,869      | 0      | 0.0%     |  |  |  |  |  |
| Drayage Trip Legs per Container | 2.0            | 2.0            | 0.0    | 0.0%     |  |  |  |  |  |
| Total Drayage VMT               | 57,716,318     | 57,716,318     | 0      | 0.0%     |  |  |  |  |  |
| Drayage VMT per Container       | 50.5           | 50.5           | 0.0    | 0.0%     |  |  |  |  |  |
| Fleet Required (FTE Tractors)   | 1,453          | 1,453          | 0      | 0.0%     |  |  |  |  |  |
| Annual Duty Cycle Totals        |                |                |        |          |  |  |  |  |  |
| Idle/Stopped Hours              | 1,778,148      | 1,778,148      | 0      | 0.0%     |  |  |  |  |  |
| Creep Hours                     | 766,963        | 766,963        | 0      | 0.0%     |  |  |  |  |  |
| Transient Hours                 | 509,949        | 509,949        | 0      | 0.0%     |  |  |  |  |  |
| Cruise Hours                    | 1,250,578      | 1,250,578      | 0      | 0.0%     |  |  |  |  |  |
| Total Drayage Hours             | 4,305,638      | 4,305,638      | 0      | 0.0%     |  |  |  |  |  |
| Drayage Hours per Container     | 3.8            | 3.8            | 0.0    | 0.0%     |  |  |  |  |  |
|                                 |                |                |        |          |  |  |  |  |  |
| Outputs                         | Default        | Scenario       | Change | % Change |  |  |  |  |  |
| Pollutant (annual tons)         |                |                |        |          |  |  |  |  |  |
| HC                              | 68.5           | 68.5           | -      | 0.0%     |  |  |  |  |  |
| CO                              | 314.5          | 314.5          | -      | 0.0%     |  |  |  |  |  |
| NOx                             | 1,046.4        | 1,046.4        | -      | 0.0%     |  |  |  |  |  |
| PM <sub>2.5</sub>               | 71.4           | 71.4           | -      | 0.0%     |  |  |  |  |  |
| CO <sub>2</sub>                 | 191,892.6      | 191,892.6      | -      | 0.0%     |  |  |  |  |  |
| Fuel Use and Total Cost         |                |                |        |          |  |  |  |  |  |
| Fuel - Gallons                  | 18,601,572     | 18,601,572     | -      | 0.0%     |  |  |  |  |  |
| Total Drayage Cost              | \$ 203,641,934 | \$ 203,641,934 | \$-    | 0.0%     |  |  |  |  |  |
| Drayage Cost per Container      | \$ 178         | \$ 178         | \$-    | 0.0%     |  |  |  |  |  |

## 6.3 Scenario Comparisons

This worksheet displays two graphs comparing two model outputs: drayage hours by operating mode, and emissions ( $CO_2$  is shown in thousands of annual tons, since its scale is radically different). The example shows an instance which increased on-dock rail intermodal handling has reduced drayage hours and emissions.

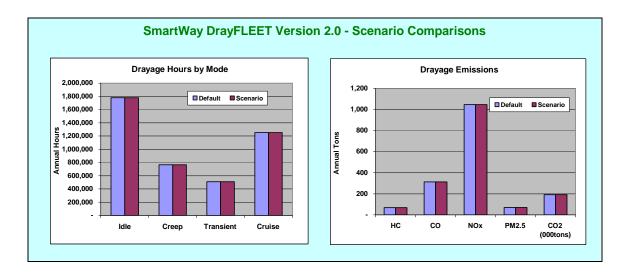

## 6.4 Changing and Reversing Scenario Inputs

Individual scenario input values can be easily changed to observe the impact on model outputs using standard Excel features. For example, the graphic below shows a change from a 30 minute average for container yard transactions (default) to a scenario with a 15-minute average, resulting in reduced emissions and cost savings.

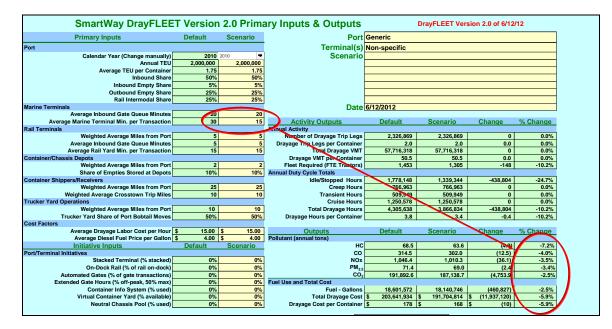

To reverse changes use Excel's Undo Command, either by choosing "Undo" from the Excel ribbon, or via the CTRL+Z keyboard shortcut. Excel can track and undo up to 15 changes of this type, although other activity in the interim may prevent undoing the changes. To restore an individual Base Case value, set the Scenario cell (yellow) equal to the corresponding Default (green) cell. To restore them all, use the orange "Set Scenario Inputs to Defaults" button.

There are multiple ways to save a copy of the Primary Inputs & Outputs worksheet as a record of scenario inputs and outputs.

- Print a hard copy<sup>3</sup> of the worksheet.
- Use Paste Special in Word to insert an image of the worksheet into a Word document as a Picture<sup>4</sup>.
- Use Adobe Acrobat<sup>®</sup>, Scansoft PDF Create!<sup>®</sup>, or other software to save an image of the worksheet as a PDF file.

This simple approach is convenient and useful for exploring the impact of one or two variables, but quickly becomes unmanageable for more complex scenarios.

<sup>&</sup>lt;sup>3</sup> This will not, however, show any changes that have been made on other model worksheets, such as the detailed inputs on the drayage activity sheets.

<sup>&</sup>lt;sup>4</sup> Do not attempt to paste the worksheet as a Microsoft Excel Object.

# 7.0 Optional Detailed Input Values

### 7.1 Drayage Activity Sheets: Common Features

Drayage Activity sheets track the drayage miles and minutes for each activity and allocate them between idle, creep, transition, and cruise duty cycles. Each tally sheet uses trip data from the default values or the user scenario and outputs activity and duty cycle data to a summary sheet.

Detailed default values on the tally sheets (e.g. the time needed to transfer a container between two chassis) can be changed by the user if desired. The default values for each of the four model versions are based on a combination of regional data and industry rules-of-thumb. Wherever the user can input more accurate values for local conditions, the accuracy and realism of the model will improve.

All of the activity tally spreadsheets employ a common format and approach, with changes in the nomenclature and content to suit the application. The Marine Terminal tally sheet, which is the most complex, is shown below as an example.

| M<br>This worksheet reflects movements of loaded containers, emp    |                             | -           | bobtail tractors to an |                           |                          | TORE GENERIC<br>DEFAULTS |
|---------------------------------------------------------------------|-----------------------------|-------------|------------------------|---------------------------|--------------------------|--------------------------|
| Note: OB/Export Containers come IN to the Marine Termin<br>Activity | nal Gate, and vice<br>Trips | versa<br>%  | Duration<br>(Minutes)  | Waiting Time<br>(Minutes) | Travel Time<br>(minutes) | Distance<br>(Miles)      |
| Outbound/Export Containers                                          |                             | :           | = user changeabl       | e inputs                  |                          |                          |
| Total Containers Entering Terminal Gate                             | 877,609                     |             |                        |                           |                          |                          |
| Loaded Containers                                                   | 434,000                     | 39%         |                        | (over-the-road move       | ment shown on othe       | r worksheets)            |
| Empty Containers                                                    | 443,609                     | 40%         |                        |                           |                          |                          |
| Bare Chassis                                                        | 11,601                      | 1%          | 12                     | -                         | 12                       | 5                        |
| Bobtail Tractors                                                    | 218,728                     | 20%         | 35                     | -                         | 35                       | 15                       |
| Total Trips                                                         | 1,107,937                   | 100%        |                        |                           |                          |                          |
| Entry Gate Transactions                                             |                             |             |                        |                           |                          |                          |
| Entry Gate Transaction                                              | 911,082                     | 82%         | 3                      | 3                         | -                        |                          |
| Outside Queuing                                                     | 911,082                     | 82%         | 20                     |                           | 20                       | 0.6                      |
| Trouble Window                                                      | 55,397                      | 5%          | 45                     | 45                        | -                        | 0.1                      |
| Bypass Entrance                                                     | 196,855                     | 18%         | 2                      | -                         | 2                        | 0.1                      |
| Container Yard Activity                                             |                             |             |                        |                           |                          |                          |
| Pick Up Loaded Container on Chassis                                 | 542,857                     | 30%         | 12                     | 10                        | 2                        | 0.5                      |
| Pick Up Empty Container on Chassis                                  | 334,751                     | 19%         | 12                     | 10                        | 2                        | 0.5                      |
| Locate & Pick Up Bare Chassis<br>Drop Loaded Container on Chassis   | 11,860<br>434,000           | 1%<br>24%   | 15<br>12               | <u>15</u><br>10           | 2                        | 0.5                      |
| Drop Empty Container on Chassis                                     | 443,609                     | 24 %        | 12                     | 10                        | 2                        | 0.5                      |
| Drop Bare Chassis                                                   | 11,601                      | 1%          | 5                      | 5                         | 2                        | 0.5                      |
| Chassis Flip/Transfer                                               | 8,776                       | 0%          | 42                     | 40                        | 2                        | 0.5                      |
| Live Lift Container onto Chassis                                    | -                           | 0%          | 12                     | 12                        | 0                        | 0.1                      |
| Live Lift Container off of Chassis                                  | -                           | 0%          | 12                     | 12                        | 0                        | 0.1                      |
| Total Transactions                                                  | 1,787,454                   | 100%        |                        |                           |                          |                          |
| Container Yard Delays                                               |                             |             |                        |                           |                          |                          |
| Trouble Window                                                      | 89,373                      | 5%          | 30                     | 30                        | 0                        | 0.1                      |
| Equipment Issue                                                     | 44,473                      | 5%          | 60                     | 59                        | 1                        | 0.3                      |
| Inbound/Import Containers                                           |                             |             |                        |                           |                          |                          |
| Total Containers Exiting Terminal Gate                              | 877,609                     |             |                        |                           |                          |                          |
| Loaded Containers                                                   | 542,857                     | 49%         |                        | (over-the-road move       | ement shown on othe      | r worksheets             |
| Empty Containers                                                    | 334,751                     | 30%         | 10                     |                           | 10                       |                          |
| Bare Chassis<br>Bobtail Tractors                                    | 11,860<br>218,468           | 1%<br>20%   | 12<br>35               | -                         | 12<br>35                 |                          |
| Total Trips                                                         | 1,107,937                   | 20%<br>100% | 30                     | -                         | 30                       | 1.                       |
| Exit Gate Transactions                                              | 1,101,001                   | 10076       |                        |                           |                          |                          |
|                                                                     | 044.040                     | 0004        |                        |                           |                          |                          |
| Exit Gate Transaction<br>Inside Queuing                             | 911,316<br>714,694          | 82%<br>65%  | 3                      | 3                         | - 18                     | 0.5                      |
| Trouble Window                                                      | 45,566                      | 5%          | 30                     | 30                        | 10                       | 0.0                      |
| Bypass Exit                                                         | 196,622                     | 18%         | 2                      |                           | 2                        | 0.1                      |
| Loaded Subtotal                                                     | 976,857                     | 44%         | 31,764,489             | 16,055,468                | 15,709,022               | 881,085                  |
| Bobtail/Chassis/Empty Subtotal                                      | 1,239,018                   | 56%         | 52,025,355             | 18,663,891                | 33,361,463               | 7,616,498                |
| Marine Terminal Total                                               | 2,215,875                   | 100%        | 83,789,844             | 34,719,359                | 49,070,485               | 8,497,583                |

On the left the tally sheets list possible activities. The list is similar across the various facility types, although not all activities take place in every location. The cells hold either values linked to other sheets, calculated values, output values, or optional input variables, as shown above. Cells containing calculated values and output values are locked. Cells shaded in tan allow user inputs.

The outputs are totaled separately for loaded containers and for unloaded equipment (bobtails, bare chassis, and empty containers). The tally sheets contain hidden cells in which the minutes by duty cycle phase are multiplied by the number of trips in each category and totaled. The output cells are ultimately linked to the Primary Inputs and Outputs and Activity Summary sheets.

**Operating Modes.** This section of each activity tally spreadsheet (below), which is ordinarily hidden, is a critical factor in the emissions estimates. Duty cycle data are scarce, so the model supplies a series of appropriate default values. The default duty cycle for over-the-road trips on this and other spreadsheets is the California Air Resources Board (CARB) Highway Heavy Duty Diesel Truck (HHDDT) test cycle of 16.6% Idle, 7.0% creep, 15.4% transient, and 57.8% Cruise.

Average speeds for each mode are consistent with the MOVES methodology: 0 mph for Idle, 1.7 mph for Creep, 12.5 mph for Transient, and 40 mph for Cruise.

The complete duty cycle is applied only to the over-the-road activities within the drayage activity model, not to terminal activities or queuing. For most activities the tally sheet tracks waiting time (modeled at Idle) separately from movement time. The movement time is modeled at Creep (average of 1.7 mph, for gate transactions and queuing) or at Transient (average of 12.5 mph, for movement within the yard and through bypass gates).

The tally sheet tracks the minutes accumulated in each operating mode and the total distance traveled. These results are reported separately for loaded moves and for empty, bare chassis, and bobtail moves combined.

Each activity tally sheet has a comparable operating cycle section which is normally hidden as there are no user inputs or displays of results.

The sections that follow cover the individual Drayage Activity sheets and the detailed input options.

| Activity Trips % OutboundExport Containers Total Containers Entering Terminal Gate Transactions Entry Gate Transactions Entry | Duration         Waiti           (Minutes)         (Minutes)           =         User changeable inputs           =         User changeable inputs           = | Waiting Time Minutes) e inputs .                                       |                                                    |                     |              |             |                        |                    |                                   |                        | CUMUL                  | CUMULATIVE OPERATING<br>MILEAGE | ATING      |             |
|----------------------------------------------------------------------------------------------------|----------------------------------------------------------------------------------------------------|------------------------------------------------------------------------|----------------------------------------------------|---------------------|--------------|-------------|------------------------|--------------------|-----------------------------------|------------------------|------------------------|---------------------------------|------------|-------------|
| Trips     %       ferminal Gate     877,609       ed Containers     43,000       Bare Containers     43,000       Bare Containers     11,001       Containers     11,001       Canalit ractorsis     11,001       Chantices     11,001                                                                                                    |                                                                                                    | Waiting Time Minutes) e inputs cover-the-toad more a                   |                                                    |                     |              |             |                        |                    |                                   |                        |                        | MILEAGE                         |            |             |
| Trips         %           Frminal Gate         877,609           ed Containers         434,000           Bare Containers         434,000           Bare Containers         143,000           Data Containers         143,000           Bare Containers         143,000           Containers         143,000           Bare Containers         143,000           Containers         143,000           Containers         143,000           Bare Containers         14,007,337           Charl Trips         11,007,337                                                                                                    |                                                                                                    | Waiting Time (Minutes)<br>(Minutes)<br>e inputs<br>(over-the-road more |                                                    |                     |              |             |                        |                    |                                   |                        |                        | ſ                               |            |             |
| Trips         %           terminal Gate         877,609           ed Containers         434,000           Bare Containers         434,000           Bare Containers         143,000           Data Containers         213,728           Containers         213,728           Containers         213,728           Containers         213,728           Channers         11,601                                                                                                    |                                                                                                    | Waiting Time Minutes)                                                  |                                                    |                     |              |             |                        |                    |                                   |                        |                        |                                 |            |             |
| Terminal Gate         877,609           ed Containers         434,000           Barc Chainers         434,000           Barc Chainers         143,600           Barc Chainers         218,728           ChainTrapes         11,601           ChainTrapes         11,601                                                                                                    |                                                                                                    | e inputs<br>(over-the-road move                                        | Travel Time D<br>(minutes)                         | Distance<br>(Miles) | Idle % C     | Creep % Tr  | Transient <sub>C</sub> | Cruise % Avg.<br>M | Avg. Travel Idle<br>MPH (minutes) | Creep<br>es) (minutes) | Transient<br>(minutes) | Cruise<br>(minutes) (           | Trong Tro  | Total Miles |
| Terminal Gate         877,609           aded Containers         434,000           mpy Containers         433,000           mpy Containers         143,600           Bane Chasiners         11,601           Bobtail Tractors         218,728           Total Trips         1,107,937           adat Transaction         911,002                                                                                                    |                                                                                                    | (over-the-road move                                                    |                                                    |                     | 0.0          | 1.7         | 12.5                   | 40.0               |                                   |                        |                        |                                 |            |             |
| aded Containers 434,000 mty Containers 43,000 mty Containers 14,3,000 Bobtall Tractors 218,728 Total Tractors 218,728 afae Transaction 911,002                                                                                                    |                                                                                                    | (over-the-road move                                                    |                                                    |                     |              |             |                        |                    |                                   |                        |                        |                                 |            |             |
| Intry currents 11,601<br>Bobtail Tractors 218,728<br>Total Trips 1,107,937<br>ate Transaction 911,082                                                                                                    |                                                                                                    | · · ·                                                                  | (over-the-road movement shown on other worksheets) | worksheets)         |              |             |                        |                    |                                   |                        |                        |                                 |            | 1           |
| Bobail Transas<br>Bobail Transas<br>Total Trips<br>3de Transaction<br>911,082                                                                                                    |                                                                                                    |                                                                        | 10                                                 | v                   | 16 60/       | 7 007       | 10 60/                 |                    |                                   |                        |                        | 78 711                          | 126 105    | FB 003      |
| Sate Transaction 911,082                                                                                                    |                                                                                                    | e                                                                      | 35                                                 | 15                  | 16.6%        | 7.0%        | 18.5%                  | 57.8%              | 25.6 1,282,444                    | 444 540,764            | 1,427,788              | 4,452,219                       | 7,703,215  | 3,280,923   |
| Sate Transaction 911,082                                                                                                    |                                                                                                    | 3                                                                      |                                                    |                     |              |             |                        |                    |                                   |                        |                        |                                 |            |             |
|                                                                                                    |                                                                                                    |                                                                        | •                                                  | ľ                   | 100%         | %0          | %0                     |                    | 0.0 2.733.246                     | 246                    | •                      | •                               | 2.733.246  | ľ           |
| 911,082                                                                                                    |                                                                                                    |                                                                        | 20                                                 | 0.6                 | %0           | 100%        | %0                     |                    |                                   | - 18,221,641           | •                      | •                               | 18,221,641 | 516,280     |
| 55,397                                                                                                    |                                                                                                    | 45                                                                     | •                                                  | 0.1                 | 100%         | %0          | %0                     | %0                 | 0.0 2,492,859                     | 1                      | 1                      |                                 | 2,492,859  | 6,925       |
| Bypass Entrance 196,855                                                                                                    |                                                                                                    | •                                                                      | 2                                                  | 0.1                 | %0 ~         | 100%        | %0                     |                    | 1.7                               | - 393,711              | •                      | •                               | 393,711    | 11,155      |
| Container Yard Activity                                                                                                    |                                                                                                    |                                                                        |                                                    |                     |              |             |                        |                    |                                   |                        |                        |                                 |            |             |
| 542,857                                                                                                    |                                                                                                    | 10                                                                     | 2                                                  | 0.5                 | %0           | %0          | 100%                   |                    |                                   | -<br>8                 | 1,302,857              | •                               | 6,514,286  | 271,429     |
| 334,751                                                                                                    |                                                                                                    | 10                                                                     |                                                    | 0.5                 | %0           | %0          | 100%                   | 0%                 | 12.5                              |                        | 803,403                | •                               | 4,017,017  | 167,376     |
| 11,860                                                                                                    | 1% 1%                                                                                                    | 15                                                                     | 1                                                  | 4:0<br>             | %0           | L<br>%0     | 100%                   |                    | 7                                 | 906                    | 28,465                 | •                               | 206,371    | JEB, C      |
|                                                                                                    | -                                                                                                    |                                                                        |                                                    | 0.5                 | %0           | %0          | TA IL IN IL            |                    |                                   | C<br>L                 | 1,041,600              |                                 | 5,323,303  | 221 802     |
| 11,601                                                                                                    | 1%                                                                                                    |                                                                        | NG MODE ASSIGNMEN                                  | 0.5                 | %0           | %0          | CUMULAI                | IVE OPERATI        |                                   |                        | 27,842                 | •                               | 85,845     | 5,800       |
| 8,776                                                                                                    |                                                                                                    |                                                                        |                                                    | 0.5                 | %0           | <b>_</b> %0 | 100%                   |                    | 12.5 347,533                      | - 233                  | 21,063                 | •                               | 368,596    | 4,38        |
| •                                                                                                    | 0% 12                                                                                                    | 12                                                                     | 0                                                  | 0.1                 | %0           | %0          | 100%                   | 0%                 | 12.5                              |                        | •                      | •                               |            |             |
| Total Transactions 1.787,454 100                                                                                                    | 100%                                                                                                    | 71                                                                     | D                                                  | 1.0                 | ~~~          | %0          | %001                   |                    | 0.7                               |                        |                        |                                 |            |             |
|                                                                                                    |                                                                                                    |                                                                        |                                                    |                     |              |             |                        |                    |                                   |                        |                        |                                 |            |             |
| Trouble Window 89,373                                                                                                    | 5% 30                                                                                                    | 30                                                                     | 0                                                  | 0.1                 | 100%         | %0          | 100%                   | 0% 1               | 12.5 2,681,181                    |                        | 42,899                 | •                               | 2,681,181  | 8,937       |
| Equipment Issue 44,473 E                                                                                                    | 5% 60                                                                                                    | 59                                                                     | 1                                                  | 0.3                 | 100%         | %0          | 100%                   |                    |                                   |                        |                        | •                               | 2,668,407  | 11,11       |
| Inbound/Import Containers                                                                                                    |                                                                                                    |                                                                        |                                                    |                     |              |             |                        |                    |                                   |                        |                        |                                 |            |             |
| 877,609                                                                                                    | 4207                                                                                                    | and the second second                                                  | and the second second second                       | (attached)          |              |             |                        |                    |                                   |                        |                        |                                 |            |             |
|                                                                                                    | 30%                                                                                                    | (over-me-road move                                                     |                                                    | worksneers)         |              |             |                        |                    |                                   |                        |                        |                                 |            |             |
| 11,860                                                                                                    | 1% 12                                                                                                    | •                                                                      | 12                                                 | 5                   | 16.6%        | 7.0%        | 18.5%                  | 57.8% 2            | 25.6 23,180                       |                        | 25,807                 | 80,473                          | 139,234    | 59,302      |
| 218,468                                                                                                    | 20% 35                                                                                                    | •                                                                      | 35                                                 | 15                  | 16.6%        | 7.0%        | 18.5%                  |                    |                                   | 921 540,122            |                        | 4,446,932                       | 7,694,067  | 3,277,027   |
| Total Trips 1,107,937 100                                                                                                    | <mark>%0(</mark>                                                                                                    |                                                                        |                                                    |                     |              |             |                        |                    |                                   |                        |                        |                                 |            |             |
| Exit Gate Transactions                                                                                                    |                                                                                                    |                                                                        |                                                    |                     |              |             |                        |                    |                                   |                        |                        |                                 |            |             |
| 911,316                                                                                                    |                                                                                                    | 3                                                                      |                                                    | •                   | 100%         | %0          | %0                     |                    | 0.0 2,733,947                     |                        | 1                      | •                               | 2,733,947  |             |
| 714,694                                                                                                    | 65% 5                                                                                                    |                                                                        | 18                                                 | 0.5                 | %0           | 100%        | %0                     | %0                 | 1.7                               | - 12,612,250           | '                      | •                               | 12,612,250 | 357,347     |
| 40,000                                                                                                    |                                                                                                    | 00                                                                     | ' c                                                |                     | %001         | 1000        | %0                     |                    | 1,300,3/4                         |                        | •                      | •                               | 4/6,000,1  | 060'0       |
| bypass Exit 196,622                                                                                                    |                                                                                                    |                                                                        | 7                                                  |                     | _            |             | 0%0                    |                    |                                   |                        |                        | •                               | 393,243    | 11,142      |
| 976,857                                                                                                    |                                                                                                    | 16,055,468                                                             | 15,709,022                                         |                     |              |             | 2,391,625              | '                  | 16,055,468                        | _                      |                        | '                               | 31,717,321 | 881,085     |
| Bobtai//Chassis/Empty Subtotal 1,239,018 56                                                                                                    | 56% 52,025,355                                                                                                    | 18,663,891                                                             | 33,361,463                                         | 7,616,498           | 18,663,891 1 | 19,403,669  | 4,899,461              | 9,058,334          | 18,663,891                        | 891 19,403,669         | 4,899,461              | 9,058,334                       | 51,976,256 | 7,616,498   |
| Marine Terminal Total 2,215,875 100                                                                                                    | 100% 83,789,844                                                                                                    | 34,719,359                                                             | 49,070,485                                         | 8,497,583           | 34,719,359 3 | 32,721,065  | 7,291,086              | 9,058,334          | 34,719,359                        | 359 32,721,065         | 7,291,086              | 9,058,334                       | 83,693,577 | 8,497,583   |

# **Operating Mode and Activity Tallies**

# 7.2 Marine Terminal Worksheet

The Marine Terminal sheet covers the drayage activity within the marine terminal and at the marine terminal gates. Trips to and from the marine terminals are covered in other sheets.

| N<br>This worksheet reflects movements of loaded containers, em        |                    | -        | /age Activity                |                                         |                          | TORE GENERIC<br>DEFAULTS |
|------------------------------------------------------------------------|--------------------|----------|------------------------------|-----------------------------------------|--------------------------|--------------------------|
| Note: OB/Export Containers come IN to the Marine Termi                 | nal Gate, and vice | e versa  |                              |                                         |                          |                          |
| Activity                                                               | Trips              | %        | Duration<br>(Minutes)        | Waiting Time<br>(Minutes)               | Travel Time<br>(minutes) | Distance<br>(Miles)      |
| Outbound/Export Containers                                             |                    |          | = user changeabl             | e inputs                                |                          |                          |
| Total Containers Entering Terminal Gate                                | 877,609            |          |                              |                                         |                          |                          |
| Loaded Containers                                                      | 434,000            | 39%      |                              | (over-the-road move                     | ement shown on othe      | er worksheets)           |
| Empty Containers                                                       | 443,609            | 40%      |                              | ( · · · · · · · · · · · · · · · · · · · |                          |                          |
| Bare Chassis                                                           | 11,601             | 1%       | 12                           | -                                       | 12                       |                          |
| Bobtail Tractors                                                       | 218,728            | 20%      | 35                           | -                                       | 35                       | 1                        |
| Total Trips                                                            | 1,107,937          | 100%     |                              |                                         |                          |                          |
| Entry Gate Transactions                                                |                    |          |                              |                                         |                          |                          |
| Entry Gate Transaction                                                 | 911,082            | 82%      | 3                            | 3                                       |                          |                          |
| Outside Queuing                                                        | 911,082            | 82%      | 20                           |                                         | 20                       | 0.0                      |
| Trouble Window                                                         | 55,397             | 5%       | 45                           | 45                                      | -                        | 0.1                      |
| Bypass Entrance                                                        | 196,855            | 18%      | 2                            | -                                       | 2                        | 0.                       |
| Container Yard Activity                                                |                    |          |                              |                                         |                          |                          |
| Pick Up Loaded Container on Chassis                                    | 542,857            | 30%      | 12                           | 10                                      | 2                        | 0.                       |
| Pick Up Empty Container on Chassis                                     | 334,751            | 19%      | 12                           | 10                                      | 2                        | 0.                       |
| Locate & Pick Up Bare Chassis                                          | 11,860             | 1%       | 15                           | 15                                      | 2                        | 0.                       |
| Drop Loaded Container on Chassis                                       | 434,000            | 24%      | 12                           | 10                                      | 2                        | 0.                       |
| Drop Empty Container on Chassis                                        | 443,609            | 25%      | 12                           | 10                                      | 2                        | 0.                       |
| Drop Bare Chassis                                                      | 11,601             | 1%       | 5                            | 5                                       | 2                        | 0.                       |
| Chassis Flip/Transfer                                                  | 8,776              | 0%<br>0% | <b>42</b> 40<br><b>12</b> 12 |                                         |                          | 0.                       |
| Live Lift Container onto Chassis<br>Live Lift Container off of Chassis | -                  | 0%       | 12                           | 12                                      | 0                        | 0.                       |
| Total Transactions                                                     | 1,787,454          | 100%     | 12                           | 12                                      | 0                        | 0.                       |
| Container Yard Delays                                                  | 1,101,404          | 10070    |                              |                                         |                          |                          |
| Trouble Window                                                         | 89,373             | 5%       | 30                           | 30                                      | 0                        | 0.                       |
| Equipment Issue                                                        | 44,473             | 5%       | 60                           | 59                                      | 0                        | 0.                       |
| Inbound/Import Containers                                              | ++,+10             | 070      |                              | 00                                      | · · ·                    | 0.                       |
| Total Containers Exiting Terminal Gate                                 | 877,609            |          |                              |                                         |                          |                          |
| Loaded Containers                                                      | 542,857            | 49%      |                              | (over-the-road move                     | ement shown on othe      | r worksheets             |
| Empty Containers                                                       | 334,751            | 30%      |                              |                                         |                          | worksheet                |
| Bare Chassis                                                           | 11,860             | 1%       | 12                           | -                                       | 12                       |                          |
| Bobtail Tractors                                                       | 218,468            | 20%      | 35                           | -                                       | 35                       | 1                        |
| Total Trips                                                            | 1,107,937          | 100%     |                              |                                         |                          |                          |
| Exit Gate Transactions                                                 |                    |          |                              |                                         |                          |                          |
| Exit Gate Transaction                                                  | 911,316            | 82%      | 3                            | 3                                       | -                        |                          |
| Inside Queuing                                                         | 714,694            | 65%      | 5                            |                                         | 18                       | 0.                       |
| Trouble Window                                                         | 45,566             | 5%       | 30                           | 30                                      | -                        | 0.                       |
| Bypass Exit                                                            | 196,622            | 18%      | 2                            | -                                       | 2                        | 0.                       |
| Loaded Subtotal                                                        | 976,857            | 44%      | 31,764,489                   | 16,055,468                              | 15,709,022               | 881,08                   |
| Bobtail/Chassis/Empty Subtotal                                         | 1,239,018          | 56%      | 52,025,355                   | 18,663,891                              | 33,361,463               | 7,616,49                 |
| Marine Terminal Total                                                  | 2,215,875          | 100%     | 83,789,844                   | 34,719,359                              | 49,070,485               | 8,497,583                |

Activity Percentages. This column contains the percentage of all movements through the marine terminal that are involved in specific activities, such as trips to a trouble window to resolve paperwork problems. Values with tan shading can be replaced by the user. All the other percentages are driven by the model.

Activity Durations. This column assigns the appropriate number of minutes to each drayage activity. The cells shaded in tan are defaults but may be changed by the user.

**Distances.** The distances on this sheet are within the terminal or at the terminal gates, not between terminals or other facilities. The tan values may be replaced by the user – others are calculated.

Note that the marine terminal worksheet has its own "Restore Generic Defaults" button, as some of the tan cells that might be changed by the user contain formulas that would otherwise be lost.

# 7.3 Off-Dock Rail Terminal Spreadsheet

The Off-Dock Rail Terminal portion of the model reflects drayage trips to and from port terminals, and port-related activity at and within the rail facility.

|                                                                                                    |                   |           | ninal Draya           |                          | RESTORE GEN<br>DEFAULTS |                  |
|----------------------------------------------------------------------------------------------------|-------------------|-----------|-----------------------|--------------------------|-------------------------|------------------|
| This worksheet reflects moves of loaded containe<br>Note: Inbound/Import containers come IN to the |                   |           |                       | s to and from off-dock r | ail terminals           |                  |
| Activity                                                                                           | Trips             | %         | Duration<br>(Minutes) | Waiting Time             | Travel Time             | Distance (Miles) |
| Inbound/Import Containers                                                                          |                   |           | = user changeat       | ole inputs               |                         |                  |
| Total Containers Entering Terminal Gate                                                            | 142.929           |           |                       |                          |                         |                  |
| Loaded Containers                                                                                  | 135,714           | 77%       | 12                    | -                        | 12                      | 5.0              |
| Empty Containers                                                                                   | 7.215             | 4%        | 12                    | -                        | 12                      | 5.0              |
| Bare Chassis                                                                                       | 13,178            | 8%        | 12                    | -                        | 12                      | 5.0              |
| Bobtail Tractors                                                                                   | 19,378            | 11%       | 12                    | -                        | 12                      | 5.0              |
| Total Trips                                                                                        | 175,485           | 100%      |                       |                          |                         |                  |
| Entry Gate Transactions                                                                            |                   |           |                       |                          |                         |                  |
| Entry Gate Transaction                                                                             | 158,045           | 90%       | 2                     |                          |                         |                  |
| Outside Queuing                                                                                    | 158,045           | 90%       | 2                     | -                        | 2                       | 0.1              |
| Trouble Window                                                                                     | 1,755             | 1%        | 30                    | 30                       | -                       | -                |
| Bypass Entrance                                                                                    | 17,440            | 10%       | 2                     | -                        | 2                       | 0.4              |
| Rail Intermodal Yard Activity                                                                      |                   |           |                       |                          |                         |                  |
| Pick Up Loaded Container on Chassis                                                                | 107,143           | 34%       | 15                    | 10                       | 5                       | 1.0              |
| Pick Up Empty Container on Chassis                                                                 | 36,075            | 12%       | 15<br>15              | 10                       | 5                       | 1.0              |
| Locate & Pick Up Bare Chassis<br>Drop Loaded Container on Chassis                                  | 12,890<br>135,714 | 4%<br>43% | 15                    | <u> </u>                 | 5                       | <u> </u>         |
| Drop Empty Container on Chassis                                                                    | 7.215             | 43 %      | 15                    | 10                       | 5                       | 1.0              |
| Drop Bare Chassis                                                                                  | 13,178            | 4%        | 15                    | 10                       | 5                       | 1.0              |
| Chassis Flip/Transfer                                                                              | 1,432             | 1%        | 30                    | 25                       | 5                       | 1.0              |
| Live Lift Container onto Chassis                                                                   | -                 | 0%        | 15                    | 13                       | 2                       | 0.5              |
| Live Lift Container off of Chassis                                                                 | -                 | 0%        | 15                    | 13                       | 2                       | 0.5              |
| Total Transactions                                                                                 | 313,647           | 100%      |                       |                          |                         |                  |
| Yard Delay & Repair                                                                                |                   |           |                       |                          |                         |                  |
| Trouble Window                                                                                     | 1,200             | 1%        | 30                    | -                        | 4                       | 0.1              |
| Equipment Issue                                                                                    | 2,401             | 2%        | 60                    | -                        | 35                      | 1.0              |
| Outbound/Export Containers                                                                         |                   |           |                       |                          |                         |                  |
| Total Containers Exiting Terminal Gate                                                             | 143,218           |           |                       |                          |                         |                  |
| Loaded Containers                                                                                  | 107,143           | 61%       | 12                    | -                        | 12                      | 5.0              |
| Empty Containers                                                                                   | 36,075            | 21%       | 12                    | -                        | 12                      | 5.0              |
| Bare Chassis                                                                                       | 12,890            | 7%        | 12                    | -                        | 12                      | 5.0              |
| Bobtail Tractors                                                                                   | 19,378            | 11%       | 12                    | -                        | 12                      | 5.0              |
| Total Trips                                                                                        | 175,485           | 100%      |                       |                          |                         |                  |
| Exit Gate Transactions                                                                             |                   |           |                       |                          |                         |                  |
| Exit Gate Transaction                                                                              | 158,045           | 90%       | 3                     | -                        | -                       | -                |
| Inside Queuing                                                                                     | 158,045           | 90%       | 5                     | -                        | 5                       | 0.1              |
| Trouble Window                                                                                     | 1,755             | 1%        | 30                    | 30                       | -                       | 0.1              |
| Bypass Exit                                                                                        | 17,440            | 10%       | 2                     | -                        | 2                       | 0.4              |
| Loaded Subtotal                                                                                    | 242,857           | 69%       | 6,866,130             | 3,024,639                | 3,841,491               | 1,465,760        |
| Bobtail/Chassis/Empty Subtotal                                                                     | 108,113           | 31%       | 2,526,525             | 987,271                  | 1,539,255               | 621,730          |
| Off-Dock Rail Terminal Total                                                                       | 350,970           | 100%      | 9,392,655             | 4,011,909                | 5,380,746               | 2,087,490        |

Activity Percentages. This column contains the percentage of all movements through the off-dock rail terminal that are involved in specific activities. Values with tan shading can be replaced by the user.

Activity Durations. This column assigns the appropriate number of minutes to each drayage activity. The cells shaded in tan are defaults based on case studies but may be changed by the user.

**Distances.** The key input for the over-the-road trips is the distance. As with analogous inputs in other model segments the ideal input value would be a weighted set of distances and volumes. Lacking terminal-by-terminal trip data, the next-best input value would be the distances to rail facilities (if there is more than one) weighted by their relative volumes of port-related activity.

# 7.4 Inter-Terminal Worksheet

The format of the Inter-Terminal drayage spreadsheet is abbreviated and used differently. Instead of reflecting activity at gates and container yards, this model section represents over-the-road movements between marine terminals. No in-terminal activities are covered.

| Inter-Termi<br>This worksheet reflects time and distance trave<br>and bobtail tractors between marine container t | elled in move |      | Ŭ                     |                 | RESTORE<br>DEFA | JLTS                |
|----------------------------------------------------------------------------------------------------|---------------|------|-----------------------|-----------------|-----------------|---------------------|
| Activity                                                                                                    | Trips         | %    | Duration<br>(Minutes) | Waiting<br>Time | Travel<br>Time  | Distance<br>(Miles) |
| Inter-Terminal Drayage Trips                                                                                      |               |      | = user chan           | geable inpu     | uts             |                     |
| Total Inter-Terminal Container Movements                                                                          | 5,714         |      |                       |                 |                 |                     |
| Loaded Containers                                                                                                 | 5,429         | 84%  | 9                     | -               | 9               | 4                   |
| Empty Containers                                                                                                  | 286           | 4%   | 9                     | -               | 9               | 4                   |
| Bare Chassis                                                                                                    |               | 0%   | 9                     | -               | 9               | 4                   |
| Bobtail Tractors                                                                                                  |               | 11%  | 9                     | -               | 9               | 4                   |
| Total Trips                                                                                                    | 6,429         | 100% |                       |                 |                 |                     |
| Loaded Subtotal                                                                                                   | 5,429         | 84%  | 50,983                | 8,488           | 42,495          | 21,714              |
| Bobtail/Chassis/Empty Subtotal                                                                                    | 1,000         | 16%  | 9,392                 | 1,564           | 7,828           | 4,000               |
| Inter-Terminal Total                                                                                              | 6,429         | 100% | 60,374                | 10,051          | 50,323          | 25,714              |

Activity Percentages. There are no user options in this column.

Activity Durations. The durations on this worksheet are calculated from the distances and the average speeds in the duty cycle, and are not user-changeable.

**Distances.** The key input is the distance between terminals, which has a default value of 4 miles. As in other cases, where there are only two facilities the input value should be the distance between them. In a multi-terminal complex, the ideal input would be the various distances weighted by the number of trips between each pair. The values may be replaced by the user.

### 7.5 Shipper/Receiver Spreadsheet

Shippers (exporters) and receivers (importers) are the underlying customers for container transportation and in most ports will account for the majority of drayage trips and mileage. This worksheet calculates the over-the-road and on-site mileage and time required to serve those customers.

| Ship<br>This worksheet reflects movements of loaded contai<br>(exporters) and receivers (importers) | pper & Recei<br>ners, empty containe |      |                       |                 | RESTORE GEN<br>DEFAULTS |                     |
|----------------------------------------------------------------------------------------------------|--------------------------------------|------|-----------------------|-----------------|-------------------------|---------------------|
| Activity                                                                                            | Trips                                | %    | Duration<br>(Minutes) | Waiting<br>Time | Travel Time             | Distance<br>(Miles) |
| Inbound/Import Containers                                                                           |                                      |      | = user changea        | able inputs     |                         |                     |
| Containers Entering Shipper/Receiver Gate                                                           | 723,143                              |      |                       |                 |                         |                     |
| Loaded Containers                                                                                   | 401,714                              | 49%  | 59                    | -               | 59                      | 25.0                |
| Empty Containers                                                                                    | 321,429                              | 40%  | 59                    | -               | 59                      | 25.0                |
| Bobtail Tractors                                                                                    | 88,832                               | 11%  | 59                    | -               | 59                      | 25.0                |
| Total Trips                                                                                         | 811,974                              | 100% |                       |                 |                         |                     |
| Entry Gate Transactions                                                                             |                                      |      |                       |                 |                         |                     |
| Entry Gate Transaction                                                                              | 811,974                              | 100% | 2                     | 2               |                         |                     |
| Outside Queuing                                                                                     | 811,974                              | 100% | 3                     |                 | 3                       | 0.1                 |
| Trouble Window                                                                                      | 4,060                                | 0.5% | 30                    | 30              | -                       | -                   |
| Loading/Unloading                                                                                   |                                      |      |                       |                 |                         |                     |
| Pick Up Loaded Container on Chassis                                                                 | 241,071                              | 19%  | 10                    | 10              | 0                       | 0.1                 |
| Pick Up Empty Container on Chassis                                                                  | 301,286                              | 24%  | 10                    | 10              | 0                       | 0.1                 |
| Drop Loaded Container on Chassis                                                                    | 301,286                              | 24%  | 10                    | 10              | 0                       | 0.1                 |
| Drop Empty Container on Chassis                                                                     | 241,071                              | 19%  | 10                    | 10              | 0                       | 0.1                 |
| Wait for Container Loading                                                                          | 80,357                               | 6%   | 60                    | 60              | 0                       | 0.1                 |
| Wait for Container Unloading                                                                        | 100,429                              | 8%   | 30                    | 30              | 0                       | 0.1                 |
| Total Transactions                                                                                  | 1,265,500                            | 100% |                       |                 |                         |                     |
| Yard Delay                                                                                          |                                      |      |                       |                 |                         |                     |
| Yard Delay                                                                                          | 4,060                                | 0.5% | 15                    | 15              | -                       | -                   |
| Outbound/Export Containers                                                                          |                                      |      |                       |                 |                         |                     |
| Containers Exiting Shipper/Receiver Gate                                                            | 723,143                              | 89%  |                       |                 |                         |                     |
| Loaded Containers                                                                                   | 321,429                              | 40%  | 59                    | -               | 59                      | 25.0                |
| Empty Containers                                                                                    | 401,714                              | 49%  | 59                    | -               | 59                      | 25.0                |
| Bobtail Tractors                                                                                    | 88,832                               | 11%  | 59                    | -               | 59                      | 25.0                |
| Total Trips                                                                                         | 811,974                              | 100% |                       |                 |                         |                     |
| Exit Gate Transactions                                                                              |                                      |      |                       |                 |                         |                     |
| Exit Gate Transaction                                                                               | 811,974                              | 100% | 2                     | 2               |                         | -                   |
| Outside Queuing                                                                                     | 811,974                              | 100% | 3                     |                 | 3                       | 0.1                 |
| Trouble Window                                                                                      | 4,060                                | 0.5% | 30                    | 30              | -                       | -                   |
| Loaded Subtotal                                                                                     | 723,143                              | 45%  | 54,637,063            | 16,779,312      | 37,857,750              | 18,204,317          |
| Bobtail/Chassis/Empty Subtotal                                                                      | 900,806                              | 55%  | 67,789,539            | 20,716,255      | 47,073,284              | 22,658,992          |
| Shipper/Receiver Total                                                                              | 1,623,949                            | 100% | 122,426,601           | 37,495,567      | 84,931,034              | 40,863,309          |

Activity Percentages. This column contains the percentage of all shipper/consignee movements involved in specific activities, such as dropping an empty container or waiting for an import container to be unloaded. Values with tan shading can be replaced by the user. A key factor is the split between "drop and pick" trips (where the drayman delivers one container and picks up another) and "stay with" trips (where the driver waits while the container is loaded or unload). This factor is addressed on the Secondary Inputs spreadsheet.

Activity Durations. This column assigns the appropriate number of minutes to each drayage activity. The cells shaded in tan are defaults but may be changed by the user.

**Distances.** The distances on this sheet refer to distances traveled to, from, and within shipper/consignee facilities. The values are derived from the Primary Inputs.

### 7.6 Container Depot Spreadsheet

The Container Depot spreadsheet uses the same overall format as the other activity sheets but is simpler because only a few of the functions are used.

| Con<br>This worksheet reflects movements of loaded a<br>from off-dock container storage depots | tainer Depo<br>and empty containers |      | -                     |                 | RESTORE<br>DEFA |                     |
|------------------------------------------------------------------------------------------------|-------------------------------------|------|-----------------------|-----------------|-----------------|---------------------|
| Activity                                                                                       | Trips                               | %    | Duration<br>(Minutes) | Waiting<br>Time | Travel<br>Time  | Distance<br>(Miles) |
| Containers to Depot                                                                            |                                     |      | = user chan           | geable input    | S               |                     |
| Loaded Containers                                                                              | -                                   | 0%   | 5                     | -               | 5               | 2.0                 |
| Empty Containers                                                                               | 29,555                              | 86%  | 5                     | -               | 5               | 2.0                 |
| Bare Chassis                                                                                   | -                                   | 0%   | 5                     | -               | 5               | 2.0                 |
| Bobtail Tractors                                                                               | 4,839                               | 14%  | 5                     | -               | 5               | 2.0                 |
| Total Trips                                                                                    | 34,394                              | 100% |                       |                 | •               |                     |
| Entry Gate Transactions                                                                        |                                     |      |                       |                 |                 |                     |
| Entry Gate Transaction                                                                         | 34,394                              | 100% | 3                     | 3               | -               | -                   |
| Outside Queuing                                                                                | 34,394                              | 100% | 5                     | -               | 5               | 0.1                 |
| Trouble Window                                                                                 | 688                                 | 2%   | 15                    | 15              | -               | -                   |
| Depot Yard Activity                                                                            |                                     |      |                       |                 |                 |                     |
| Pick up Loaded Container on Chassis                                                            | -                                   | 0%   | 10                    | 6               | 4               | 0.1                 |
| Pick up Empty Container on Chassis                                                             | 6,628                               | 6%   | 10                    | 6               | 4               | 0.1                 |
| Locate & Pick up Bare Chassis                                                                  | 22,639                              | 22%  | 10                    | 6               | 4               | 0.1                 |
| Drop Loaded Container on Chassis                                                               | -                                   | 0%   | 10                    | 6               | 4               | 0.1                 |
| Drop Empty Container on Chassis                                                                | 5,911                               | 6%   | 10                    | 6               | 4               | 0.1                 |
| Drop Bare Chassis                                                                              | 23,644                              | 22%  | 10                    | 6               | 4               | 0.1                 |
| Live Lift Empty Container on Chassis                                                           | 22,639                              | 22%  | 15                    | 11              | 4               | 0.1                 |
| Live Lift Empty Container off Chassis                                                          | 23,644                              | 22%  | 15                    | 11              | 4               | 0.1                 |
| Total Transactions                                                                             | 105,104                             | 100% |                       |                 |                 |                     |
| Depot Yard Delays                                                                              |                                     |      |                       |                 |                 |                     |
| Trouble Window                                                                                 | 2,102                               | 2%   | 30                    | -               | -               | -                   |
| Equipment Issue                                                                                | 2,102                               | 2%   | 60                    | -               | -               | -                   |
| Containers from Depot                                                                          |                                     |      |                       |                 |                 |                     |
| Loaded Containers                                                                              | -                                   | 0%   | 5                     | -               | 5               | 2.0                 |
| Empty Containers                                                                               | 29,266                              | 85%  | 5                     | -               | 5               | 2.0                 |
| Bare Chassis                                                                                   | -                                   | 0%   | 5                     | -               | 5               | 2.0                 |
| Bobtail Tractors                                                                               | 5,128                               | 15%  | 5                     | -               | 5               | 2.0                 |
| Total Trips                                                                                    | 34,394                              | 100% |                       |                 |                 |                     |
| Exit Gate Transactions                                                                         |                                     |      |                       |                 |                 |                     |
| Exit Gate Transaction                                                                          | 34,394                              | 100% | 3                     | -               | 3               | -                   |
| Inside Queuing                                                                                 | 34,394                              | 100% | 3                     | -               | 3               | 0.1                 |
| Trouble Window                                                                                 | 344                                 | 1%   | 15                    | 15              | -               | -                   |
| Loaded Subtotal                                                                                | -                                   | 0%   | -                     | -               | -               | -                   |
| Bobtail/Chassis/Empty Subtotal                                                                 | 68,788                              | 100% | 2,171,254             | 1,163,169       | 1,008,086       | 159,886             |
| Container Depot Total                                                                          | 68,788                              | 100% | 2,171,254             | 1,163,169       | 1,008,086       | 159,886             |

Activity Percentages. This column contains the percentage of all movements through the container depot involved in specific activities, such as dropping a container for storage. Values with tan shading can be replaced by the user.

Activity Durations. This column assigns the appropriate number of minutes to each drayage activity. The cells shaded in tan are defaults but may be changed by the user.

**Distances.** The distances on this sheet refer to distances traveled to, from, and within off-dock container depots. The values are derived from the Primary Inputs.

# 7.7 Trucker Yard Worksheet

The Trucker Yard spreadsheet uses the same overall format as the other activity sheets but i only a few of the functions since container remain on their chassis at these facilities.

| Tr<br>This worksheet reflects movements of loaded ar<br>from off-dock trucker yards or equivalent locatio |                      |                 | -           |              | RESTORE GEN<br>DEFAULTS |           |
|----------------------------------------------------------------------------------------------------|----------------------|-----------------|-------------|--------------|-------------------------|-----------|
| Activity                                                                                                  | Trips                | %               | Duration    | Waiting      | Travel                  | Distance  |
| , iounty                                                                                                  |                      |                 | (Minutes)   | Time         | Time                    | (Miles)   |
| Trips to Yard                                                                                             |                      |                 | = user chan | geable input | S                       |           |
| Loaded Containers                                                                                         | 9,714                | 7%              | 23          | -            | 23                      | 10.0      |
| Empty Containers                                                                                          | 14,463               | 10%             | 23          | -            | 23                      | 10.0      |
| Bare Chassis                                                                                              | -                    | 0%              | 23          | -            | 23                      | 10.0      |
| Bobtail Tractors*                                                                                         | 114,190              | 83%             | 23          | -            | 23                      | 10.0      |
| Total Trips                                                                                               | 138,367              | 100%            |             |              |                         |           |
| Trucker Yard Activity                                                                                     |                      |                 |             |              |                         |           |
| Pick up Loaded Container on Chassis                                                                       | 9,714                | 25%             | 10          | 5            | 4                       | 0.1       |
| Pick up Empty Container on Chassis                                                                        | 14,463               | 37%             | 10          | 5            | 4                       | 0.1       |
| Pick up Bare Chassis                                                                                      | -                    | 0%              | 10          | 5            | 4                       | 0.1       |
| Drop Loaded Container on Chassis                                                                          | 9,714                | 25%             | 10          | 5            | 4                       | 0.1       |
| Drop Empty Container on Chassis                                                                           | 14,463               | 37%             | 10          | •            |                         | 0.1       |
| Drop Bare Chassis                                                                                         | -                    | 0%              | 10          | 5            | 4                       | 0.1       |
| Total Transactions                                                                                        | 38,640               | 100%            |             |              |                         |           |
| Trips from Yard                                                                                           |                      |                 |             |              |                         |           |
| Loaded Containers                                                                                         | 9,714                | 7%              | 23          | -            | 23                      | 10.0      |
| Empty Containers                                                                                          | 14,463               | 10%             | 23          | -            | 23                      | 10.0      |
| Bare Chassis                                                                                              | -                    | 0%              | 23          | -            | 23                      | 10.0      |
| Bobtail Tractors*                                                                                         | 114,190              | 83%             | 23          | -            | 23                      | 10.0      |
| Total Trips                                                                                               | 138,367              | 100%            |             |              |                         |           |
| Loaded Subtotal                                                                                           | 19,429               | 7%              | 639,017     | 173,085      | 465,932                 | 196,714   |
| Bobtail/Chassis/Empty Subtotal                                                                            | 257,305              | 93%             | 6,313,450   | 1,150,379    | 5,163,071               | 2,576,663 |
| Trucker Yard Total                                                                                        | 276,733              | 100%            | 6,952,467   | 1,323,464    | 5,629,002               | 2,773,378 |
| * Inlcudes only bobtails to/from Marine Terminal                                                          | to avoid double-cour | nting cross-tow | /n moves    |              |                         |           |

Activity Percentages. This column contains the percentage of all movements through the to and from trucker yards involved in specific activities, such as dropping a container on chassis or bare chassis for storage. Values with tan shading can be replaced by the user.

Activity Durations. This column assigns the appropriate number of minutes to each drayage activity. The cells shaded in tan are defaults but may be changed by the user.

**Distances.** The distances on this sheet refer to distances traveled to, from, and within trucker yards. The values are derived from the Primary Inputs.

As noted in the graphic, the Trucker Yard worksheet picks up only the bobtails to and from marine terminals to avoid double-counting trips shown on other worksheets.

# 7.8 Other Port Trucks Worksheet

This worksheet is provided to account for movements of non-container port trucks, such as those moving bulk or break-bulk cargoes. The format of this worksheet is simpler than the others. The default model does not include such trips, so all such data must be added by the user.

Activity Percentages. This column contains the percentage of non-container truck movements by activity type. Values with tan shading can be replaced by the user.

Activity Durations. This column assigns the appropriate number of minutes to each drayage activity. Travel times are calculated by the model; waiting times can reflect user inputs.

**Distances.** The distances on this sheet refer to distances traveled by non-container trucks to and from port facilities and are linked to the Secondary Inputs worksheet. The tan values may be replaced by the user.

| Other Port Truck Activity         RESTORE GENERIC<br>DEFAULTS         Distance         Activity       Trips       %       Duration       Distance         Activity       Trips       %       Duration       Distance |                                                                                                  |                                                                                                    |                                                                                                    |                                                                                                    |                                                                                                    |  |
|----------------------------------------------------------------------------------------------------|--------------------------------------------------------------------------------------------------|----------------------------------------------------------------------------------------------------|----------------------------------------------------------------------------------------------------|----------------------------------------------------------------------------------------------------|----------------------------------------------------------------------------------------------------|--|
| Trips                                                                                                    | %                                                                                                | Duration<br>(Minutes)                                                                                                    | Waiting<br>Time                                                                                                    | Travel Time                                                                                                    | Distance<br>(Miles)                                                                                                    |  |
|                                                                                                    |                                                                                                  | = user changeable                                                                                                    | inputs                                                                                                    |                                                                                                    |                                                                                                    |  |
| -                                                                                                    | 0%                                                                                               | 0                                                                                                    | -                                                                                                    | 0                                                                                                    | 0.0                                                                                                    |  |
| -                                                                                                    | 0%                                                                                               | 0                                                                                                    | -                                                                                                    | 0                                                                                                    | 0.0                                                                                                    |  |
| -                                                                                                    | 0%                                                                                               | 23                                                                                                    | -                                                                                                    | 23                                                                                                    | 10                                                                                                    |  |
| -                                                                                                    | 0%                                                                                               |                                                                                                    |                                                                                                    |                                                                                                    |                                                                                                    |  |
|                                                                                                    |                                                                                                  |                                                                                                    |                                                                                                    |                                                                                                    |                                                                                                    |  |
| -                                                                                                    | 99%                                                                                              | 1                                                                                                    | 1                                                                                                    | -                                                                                                    | -                                                                                                    |  |
| -                                                                                                    | 1%                                                                                               |                                                                                                    |                                                                                                    |                                                                                                    | 0.1                                                                                                    |  |
| -                                                                                                    | 1 70                                                                                             | 50                                                                                                    |                                                                                                    | -                                                                                                    | -                                                                                                    |  |
|                                                                                                    | 0%                                                                                               | 60                                                                                                    | 59                                                                                                    | 1                                                                                                    | 0.2                                                                                                    |  |
| -                                                                                                    | 0%                                                                                               | 30                                                                                                    | 29                                                                                                    | 1                                                                                                    | 0.2                                                                                                    |  |
| -                                                                                                    | 0%                                                                                               | L. L. L. L. L. L. L. L. L. L. L. L. L. L                                                                                    |                                                                                                    | 1 1                                                                                                    |                                                                                                    |  |
|                                                                                                    |                                                                                                  |                                                                                                    |                                                                                                    |                                                                                                    |                                                                                                    |  |
| -                                                                                                    | 1%                                                                                               | 15                                                                                                    | 15                                                                                                    | -                                                                                                    | -                                                                                                    |  |
|                                                                                                    |                                                                                                  |                                                                                                    |                                                                                                    |                                                                                                    |                                                                                                    |  |
| -                                                                                                    | 0%                                                                                               | 59                                                                                                    | -                                                                                                    | 59                                                                                                    | 25.0                                                                                                    |  |
| -                                                                                                    | 0%                                                                                               | 59                                                                                                    | -                                                                                                    | 59                                                                                                    | 25.0                                                                                                    |  |
| -                                                                                                    | 0%                                                                                               | 23                                                                                                    | -                                                                                                    | 23                                                                                                    | 10                                                                                                    |  |
| -                                                                                                    | 0%                                                                                               |                                                                                                    |                                                                                                    |                                                                                                    |                                                                                                    |  |
|                                                                                                    |                                                                                                  |                                                                                                    |                                                                                                    |                                                                                                    |                                                                                                    |  |
| -                                                                                                    | 99%                                                                                              | 1                                                                                                    | 1                                                                                                    | -                                                                                                    | -                                                                                                    |  |
| -                                                                                                    | 10/                                                                                              | _                                                                                                    | -                                                                                                    |                                                                                                    | 0.1                                                                                                    |  |
| -                                                                                                    |                                                                                                  |                                                                                                    |                                                                                                    |                                                                                                    | -                                                                                                    |  |
| -                                                                                                    |                                                                                                  |                                                                                                    |                                                                                                    | -                                                                                                    | -                                                                                                    |  |
| -                                                                                                    |                                                                                                  |                                                                                                    | -                                                                                                    | -                                                                                                    | -                                                                                                    |  |
|                                                                                                    | ·<br>-<br>-<br>-<br>-<br>-<br>-<br>-<br>-<br>-<br>-<br>-<br>-<br>-<br>-<br>-<br>-<br>-<br>-<br>- | - 0%<br>- 0%<br>- 0%<br>- 0%<br>- 0%<br>- 0%<br>- 1%<br>- 1%<br>- 0%<br>- 0%<br>- 0%<br>- 0%<br>- 0%<br>- 0%<br>- 0%<br>- 0 | Trips         %         (Minutes)           = user changeable         -         0%         0           -         0%         0         0           -         0%         0         0           -         0%         0         0           -         0%         23         0           -         0%         23         0           -         0%         23         0           -         0%         30         0           -         0%         60         0           -         0%         60         0           -         0%         60         0           -         0%         59         0           -         0%         59         0           -         0%         23         0           -         0%         23         0           -         0%         59         1           -         0%         23         1           -         0%         23         1           -         0%         30         1           -         0%         30         1 | Trips         %         (Minutes)         Time           = user changeable inputs         -         0%         0         -           -         0%         0         -         -         0%         0         -           -         0%         0         -         -         0%         23         -           -         0%         23         -         -         0%         23         -           -         0%         23         -         -         0%         30         30           -         0%         30         30         30         30         30           -         0%         60         59         -         -         15         15           -         0%         59         -         -         0%         23         -           -         0%         59         -         -         -         -         -         -         -         -         -         -         -         -         -         -         -         -         -         -         -         -         -         -         -         -         -         -         - | Trips         %         (Minutes)         Time         Travel Time           = user changeable inputs         -         0         -         0           -         0%         0         -         0           -         0%         0         -         0           -         0%         23         -         23           -         0%         23         -         23           -         0%         23         -         23           -         0%         23         -         23           -         0%         30         30         -           -         0%         60         59         1           -         0%         60         59         1           -         0%         30         29         1           -         0%         59         -         59           -         0%         59         -         59           -         0%         59         -         23           -         0%         2         23         23           -         0%         30         30         - |  |

# 7.9 Resetting Base Case Default Outputs

Once any default detailed input values have been replaced by more specific, local data, the default output values must be reset accordingly.

To reset the default output values, click the green "Set Default Inputs and Outputs to Scenario Values" button on the Primary Inputs and Outputs worksheet. At this point the model provides a new base case estimate of drayage activities, costs, and emissions for the port or terminal being modeled. This base case then becomes the new default against which new scenarios can be compared. (To restore the generic defaults, use the blue "Restore Generic Default Inputs & Outputs" button.)

# 8.0 Troubleshooting

### 8.1 Problem Types

The user may encounter problems of several different types, some of which are model issues, some data issues, and some Excel issues. Each type is discussed separately below.

### 8.2 Model and Data Issues

The model itself has been tested by multiple users across a wide variety of circumstances. It is possible, however, that users may encounter a problem with the model due to a combination of actions that did not occur or cause trouble in testing.

The user may also encounter problems after inputting scenario values outside the expected range.

**Using the Container Distribution worksheet.** The core of the activity model is the Container Distribution worksheet. This worksheet draws on the volume and distribution information from the input sheet to allocate flows of loaded containers, empty containers, bare chassis, and bobtail tractors among the various activity centers. The spreadsheet can also be used to troubleshoot apparent model errors or inaccuracies.

|                          |                       | DrayFLE               | ET Version 2.0 Port Container Dist                  | ribution Works     | neet                           |           |
|--------------------------|-----------------------|-----------------------|-----------------------------------------------------|--------------------|--------------------------------|-----------|
|                          |                       | Note: For clarity and | consistency, all directions are Port orientation. I | nbound=Import, Out | oound=Export                   |           |
| Mar                      | ine Container Termina | ls (MT)               | Port/Terminal Trips                                 |                    | Non-Port Trips                 |           |
| To/From Vessels          | Number                | Port Share            |                                                     |                    |                                |           |
| Annual Port TEU          | 2,000,000             | 100%                  |                                                     |                    |                                |           |
| Equiv. Containers        | 1,142,857             | 100%                  | Shipper/Receiver Trips                              |                    | Shipper/Receiver Trips         |           |
| B/Import Loads           | 542,857               | 48%                   | MT Trip Share 70%                                   |                    | Import Loads from Depot        |           |
| B/Import Empties         | 28,571                | 3%                    | Total Import Loads Received                         | 401,714            | Import Loads from Trucker Yard | 5,429     |
| OB/Export Loads          | 428,571               | 38%                   | Import Loads from MT                                | 396,286            | Export Loads to Depot          | -         |
| OB/Export Empties        | 142,857               | 13%                   | Empties Created                                     | 401,714            | Export Loads to Trucker Yard   | 4,286     |
|                          |                       |                       | Total Export Loads Generated                        | 321,429            | Import Containers Reused       | 8,034     |
| Ν                        | Ion-gate Container Mo | oves                  | Export Loads to MT                                  | 317,143            | Empties from Import Reuse      | 8,034     |
|                          | On-Dock Barge         | On-Dock Rail          | Empties Required for Export Loads                   | 321,429            | Empties to Export Reuse        | 8,034     |
|                          | Transhipment          | UN-DOCK Rall          | Empties from MT                                     | 303,751            | Empties from Depot             | 3,214     |
|                          | Port Share 0%         | Port Share 0%         | Empties to MT                                       | 373,594            | Empties from Trucker Yard      | 6,429     |
| IB/Import Loads          | -                     | -                     | Bobtails to Shipper/Receiver                        | 88,832             | Empties to Depot               | 12,051    |
| IB/Import Empties        | -                     | -                     | Bobtails from Shipper/Receiver                      | 88,832             | Empties to Trucker Yard        | 8,034     |
| OB/Export Loads          | -                     | -                     |                                                     |                    | Total Moves                    | 1,623,949 |
| <b>OB/Export Empties</b> | -                     | -                     |                                                     |                    |                                |           |
|                          |                       |                       | Container/Chassis Depot Trip                        | S                  | Container/Chassis Depot T      | rips      |
| In                       | ter-Terminal Drayage  | Trips                 | MT Trip Share 2%                                    |                    | Chassis from Trucker           | -         |
| MT Trip                  | Share 1%              | Number                | Import Loads from MT                                | -                  | Chassis to Trucker             | -         |
|                          | IB/Import Loads       | 5,429                 | Empties from MT                                     | 17,143             | Empties from Rail              | 361       |
|                          | IB/Import Empties     | 286                   | Chassis from MT                                     | -                  | Empties to Rail                | 72        |
|                          | IB/Import Chassis     | -                     | Export Loads to MT                                  | -                  | Empties from S/R               | 12,051    |
|                          | OB/Export Loads       | 5,429                 | Empties to MT                                       | 25,980             | Import Loads to S/R            | -         |
|                          | OB/Export Empties     | 286                   | Chassis to MT                                       | -                  | Export Loads from S/R          | -         |
|                          | OB/Export Chassis     | -                     | Bobtails to Depots                                  | 4,839              | Empties to S/R                 | 3,214     |
|                          | Bobtails              | 714                   | Bobtails from Depots                                | 5,128              | Total Moves                    | 68,788    |
|                          |                       |                       |                                                     |                    |                                |           |
| Сог                      | ntainer Terminal Gate | Moves                 | Off-Dock Rail Intermodal Trip                       | s                  | Off-Dock Rail Intermodal T     | rips      |
|                          | Import/Outgate Loads  | 542,857               | MT Trip Share 16%                                   |                    | Chassis from Depots            | 1,318     |
| Ir                       | nport/Outgate Empties | 334,751               | Import Loads from MT                                | 135,714            | Chassis to Depots              | 1,289     |
|                          | Outgate Chassis       | 11,860                | Empties from MT                                     | 7,143              | Empties to Depots              | 361       |
|                          | Outgate Bobtails      | 329,636               | Chassis from MT                                     | 11,860             | Empties from Depots            | 72        |
|                          | Outgate Subtotal      | 1,219,105             | Export Loads to MT                                  | 107,143            | Chassis from TY                |           |
|                          | Export/Ingate Loads   | 434,000               | Empties to MT                                       | 35,714             | Chassis to TY                  | -         |
|                          | Export/Ingate Empties | 443,609               | Chassis to MT                                       | 11,601             |                                |           |
|                          | Ingate Chassis        | 11,601                | Bobtails to Rail                                    | 19,378             |                                |           |
|                          | Ingate Bobtails       | 329,896               | Bobtails from Rail                                  | 19,378             | Total Moves                    | 350,970   |
|                          | Ingate Subtotal       | 1,219,105             |                                                     |                    |                                |           |
|                          | Total Moves           | 2,438,210             | Trucker Yard Trips                                  |                    | Trucker Yard Trips             |           |
|                          |                       |                       | MT Trip Share 11%                                   |                    | Empties from S/R               | 8,034     |
|                          | Other Port Truck Tri  | os                    | Import Loads from MT                                | 5,429              | Import Loads to S/R            | 5,429     |
|                          | Loads from MT         | -                     | Empties from MT                                     | 6,429              | Empties to S/R                 | 6,429     |
|                          | Empties from MT       | -                     | Chassis from MT                                     |                    | Export Loads from S/R          | 4,286     |
|                          | Loads to MT           | -                     | Export Loads to MT                                  | 4,286              | Chassis to Depots              | -         |
|                          | Empties to MT         | -                     | Empties to MT                                       | 8,034              | Chassis from Depots            | -         |
|                          | Inbound Bobtails      | -                     | Chassis to MT                                       | -                  | Chassis to Rail                | -         |
|                          | Outbound Bobtails     | -                     | Bobtails to Trucker Yard                            | 114,190            | Chassis from Rail              | -         |
|                          | Total Moves           | -                     | Bobtails from Trucker Yard                          | 114,190            | Total Moves                    | 276,733   |

This spreadsheet functions as a check on the logic and completeness of the scenario inputs. The container distribution chart is driven by entries elsewhere, total TEU and proportional splits between activity and customer groups. There are no user entries on this worksheet.

- If the flows shown on the chart do not appear correct it is an indication of problems with input factors either on the primary input sheet or on one of the activity center sheets.
- If the overall container count is wrong either the TEU total, the inbound/outbound balance, the load/balance, and the containers per TEU conversion factors should be checked.
- If the barge or on-dock rail volumes appear wrong, the barge percentage, the rail percentage, and the on-dock rail shares should be checked.
- Negative values anywhere on this sheet are an indication of errors or conflicting scenario specifications. In these cases the values on the Primary Inputs and Secondary Inputs sheets should be checked for consistency.

If the totals and proportions in the marine terminal gate section of the flow chart do not agree with empirical data, the following issues should be considered (as well possible inaccuracy of the empirical data).

- Proportions and volumes of containers moved via barge or on-dock rail. In particular, the load/empty balances of barge or rail flows may differ significantly from the overall port balance. (see the Secondary Inputs worksheet)
- Proportions of bobtail or bare chassis moves (on the Marine Terminal activity center sheet). There may be local reasons for higher or lower percentages of bobtail or bare chassis moves, such as off-terminal or storage, a higher number of inter-terminal moves. (see the Secondary Inputs worksheet)
- The existence of bypass gates, inter-terminal or depot moves by yard tractors, or other reasons why some moves are not reflected in terminal gate counts. (see the Secondary Inputs worksheet)
- A mismatch between the pattern reflected in gate counts and the overall annual port drayage pattern. This mismatch might occur if a monthly or weekly sample includes non-typical activity such as service disruptions or large-scale equipment repositioning.

The marine terminal gate flow numbers on the flow chart are matched on the marine terminal activity center sheet. The relationships on that sheet should be reviewed in detail if the flow chart numbers appear incorrect.

# 8.3 Error Messages

The Excel **#DIV/0!** message may appear if the user inserts zero into a cell where zero is not a valid value, such as in the Annual TEU or Avg./TEU Container fields.

The Excel **#VALUE!** message usually indicates that the user has entered a non-numerical character in a numerical field, such as inputting the letter "a" for the Outbound Empty %. A particularly common error of this time is typing the letter "O" for the number zero.

The Excel **Circular Reference** error message may appear if the user inadvertently sets a default value equal to the corresponding scenario value, since the scenario value is ordinarily equal to the default already.

### 8.4 Problems with Excel Functionality

Correct model functioning depends on numerous Excel functions and features, including several macros. Where difficulties with the model are traceable to Excel itself, standard software troubleshooting procedures apply. Suggestions include:

- Consulting the Excel Help file (keyboard shortcut F1).
- Using the Formula Auditing tools under Formulas on the Excel 2010 ribbon.
- Using the Open and Repair option when opening the model file.
- Entering a brief description of the problem into an Internet search engine (e.g. Google).

# 9.0 Appendix: Input Summary Tables

# 9.1 Primary Inputs

The tables below summarize the major input variables on the Primary Inputs & Outputs worksheet. The tables can be used as a paper version of the worksheet to assemble the necessary data.

|                              |           | Primary In | nputs for DrayFLEET Model 2.0                                                                                                    |
|------------------------------|-----------|------------|----------------------------------------------------------------------------------------------------|
| Input                        | Default   | Scenario   | Comment                                                                                                    |
| <b>Primary Port</b>          | Inputs    |            |                                                                                                    |
| Annual TEU                   | 2,000,000 |            | Enter the total annual Twenty-foot Equivalent Units (TEU) handled by the port or terminal in question                                                                |
| Average TEU<br>per Container | 1.75      |            | Enter the appropriate factor to convert the TEU data to an equivalent container count                                                                                |
| Inbound<br>Share             | 50%       |            | Enter the percentage of TEU or containers moving inbound<br>from vessel to port or terminal, whether loaded or empty,<br>import or domestic cargo                    |
| Inbound<br>Empty Share       | 5%        |            | Enter the percentage of import TEU or containers that arrive empty                                                                                                   |
| Outbound<br>Empty Share      | 25%       |            | Enter the percentage of outbound TEU or containers that depart empty                                                                                                 |
| Rail<br>Intermodal<br>Share  | 25%       |            | Enter the total percentage of on-dock and off-dock rail<br>intermodal movement of port containers (in % of TEU or<br>containers, not tonnage), both loaded and empty |

| Primary Mari                                                                                 | ne Termina    | l Inputs                                                                                                    |
|----------------------------------------------------------------------------------------------|---------------|----------------------------------------------------------------------------------------------------|
| Average<br>Inbound Gate<br>Queue                                                             | 20<br>minutes | Enter the average minutes that drayage drivers spend waiting in queues outside terminal gates                       |
| Minutes<br>Average<br>Container<br>Yard Minutes<br>per<br>Transaction<br><b>Primary Rail</b> | 30<br>minutes | Enter the average minutes required inside the marine terminal container yard to complete a single transaction       |
| Weighted<br>Average<br>Miles from<br>Marine<br>Terminal                                      | 5 miles       | Where there is only one marine terminal and one off-dock rail terminal, enter the distance between them             |
| Average<br>Inbound Gate<br>Queue<br>Minutes                                                  | 5 minutes     | Enter the average time draymen spend waiting to enter the inbound gates at off-dock rail terminals                  |
| Average Rail<br>Yard Minutes<br>per<br>Transaction                                           | 15<br>minutes | Enter the average time required in the rail terminal yard (after passing through the gate) for a single transaction |

| <b>Primary Cont</b>                                     | ainer Depot         | Inputs                                                                                                    |  |  |  |
|---------------------------------------------------------|---------------------|----------------------------------------------------------------------------------------------------|--|--|--|
| Weighted<br>Average<br>Miles from<br>Marine<br>Terminal | 2 miles             | Where there is just one marine terminal and one depot, enter<br>the distance between them. Where there are multiple<br>terminals and multiple depots the input value should be the<br>weighted average |  |  |  |
| Share of<br>Empties<br>Stored at<br>Depots              | 10%.                | Enter the percentage of empty containers that are either<br>returned to a leasing company depot ("off-hired") or stored<br>at a depot for other reasons.                                               |  |  |  |
| Primary Ship                                            | per/Receiver        | s Inputs                                                                                                    |  |  |  |
| Weighted<br>Average<br>Miles from<br>Port               | 25 miles            | Enter the average distance traveled to local and regional shippers and consignees                                                                                                    |  |  |  |
| Weighted<br>Average<br>Crosstown<br>Miles               | 10 miles            | Enter the average distance between shipper/receiver locations, container depots, trucker yards, and rail terminals                                                                                     |  |  |  |
| Primary Truc                                            | ker Yard In         | puts                                                                                                    |  |  |  |
| Weighted<br>Average<br>Miles from<br>Marine<br>Terminal | 2 miles             | Where there are multiple terminals and multiple trucker<br>yards the input value should be the weighted average<br>distance between them                                                               |  |  |  |
| Trucker Yard<br>Share of Port<br>Bobtail<br>Moves       | 50%                 | Enter the percentage of bobtail tractor moves within the port area that start or end at a trucker yard                                                                                                 |  |  |  |
|                                                         | Drayage Cost Inputs |                                                                                                    |  |  |  |
| Average<br>Labor Cost<br>per Hour                       | \$15.00             | Enter the average hourly cost of drayage labor (truck drivers).                                                                                                    |  |  |  |
| Average Fuel<br>Price                                   | \$4.00              | Enter the average price per gallon for diesel fuel.                                                                                                    |  |  |  |

| Initiative Inputs                  |    |                                                                                                    |  |
|------------------------------------|----|----------------------------------------------------------------------------------------------------|--|
| Stacked<br>Terminal                | 0% | Enter the percentage of containers (loaded and empty) that<br>are typically stacked at the marine terminal(s) rather than<br>parked on chassis                                            |  |
| On-Dock Rail                       | 0% | Enter the percentage of rail intermodal containers or TEU that are transferred at on-dock rail facilities rather than at off-dock or near-dock facilities.                                |  |
| Automated<br>Gates                 | 0% | Enter the percentage of container or TEU that are handled at<br>automated terminal gates (e.g. via OCR, swipe card, RFID,<br>or other technology that reduces time at the gates).         |  |
| Extended<br>Gate Hours             | 0% | Enter the percentage of containers or TEU that pass through terminal gates in off-peak hours, up to a maximum of 50%.                                                                     |  |
| Container<br>Information<br>System | 0% | Enter the percentage of containers or TEU whose movement<br>or handing is covered by a port or terminal information<br>system accessible to draymen (e.g. eModal, VoyagerTrack).          |  |
| Virtual<br>Container<br>Yard       | 0% | Enter the percentage of containers or TEU for which a<br>Virtual Container Yard (VCY) or other container status and<br>interchange system is available                                    |  |
| Neutral<br>Chassis Pool            | 0% | Enter the percentage of containers or TEU handled at<br>terminals with neutral chassis pools (or alternately, the<br>percentage of containers or TEU mounted on neutral pool<br>chassis). |  |

# 9.2 Drayage Fleet Inputs

The table below lists the most critical data items for the Drayage Fleet Inputs worksheet.

| Drayage Fleet Inputs                                  |    |                                                                                                    |  |
|-------------------------------------------------------|----|----------------------------------------------------------------------------------------------------|--|
| Drayage Fleet                                         |    | Number of drayage trucks by model year                                                                         |  |
| Drayage<br>Truck<br>Emission<br>Control<br>Strategies | 0% | Percent of trucks with various types of control strategies including DPFs, DOCs, APUs, single-wide tires, etc. |  |

# 9.3 Secondary Inputs

The following tables summarize the input options available on the Secondary Inputs worksheet.

| Secondary Inputs for DrayFLEET Model 2.0 |          |   |                                                                                                    |
|------------------------------------------|----------|---|----------------------------------------------------------------------------------------------------|
| Input                                    | Default  |   |                                                                                                    |
| Port Operations                          |          |   |                                                                                                    |
| Barge/Transshipment<br>Share             | 0%       |   | If containers are transferred to or from barges at the facility or if there is transshipment performed, enter the percentage of TEU or containers affected                                                                                                    |
| Inter-Terminal Dray<br>Share             | 1%       |   | For a port analysis, enter the percentage of containers<br>that are drayed between port terminals. For a single<br>terminal analysis, enter zero                                                                                                    |
| Marine Terminal Op                       | erations | • | •                                                                                                    |
| % of Bobtails using<br>Bypass Gate       | 90%      |   | Many marine terminals have a bypass gate for bobtail<br>trips to reduce congestion at the main gates. Enter the<br>percentage of bobtail trips using such bypass gates                                                                                                    |
| % of Bobtail<br>Tractors at Gates        | 20%.     |   | If available, enter the port-specific percentage of<br>bobtail trips at marine terminal gates as a percentage<br>of total gate movements                                                                                                    |
| <b>Rail Terminal Opera</b>               | tions    |   |                                                                                                    |
| % of Bobtail<br>Tractors at Gates        | 20%      |   | If available, enter the average percentage of bobtail<br>trips at rail terminal gates as a percentage of total gate<br>movements                                                                                                    |
| % of Bobtails using<br>Bypass Gate       | 90%      |   | Many rail terminals have a bypass gate for bobtail trips<br>to reduce congestion at the main gates. Enter the<br>percentage of bobtail trips using such bypass gates                                                                                                    |
| % Live Lifts                             | 0%       |   | The norm for rail terminals is for drayman to park<br>containers on chassis for subsequent loading by the<br>terminal operator, and to pick up parked containers on<br>chassis that have been previously unloaded from trains.<br>"Live lifts" occur when the drayman waits to have the<br>container transferred from chassis to rail car (or vice<br>versa). |
| % of Rail Empties<br>Returned to Depots  | 1%       |   | Enter the percentage of empty containers that arrive at<br>off-dock rail terminals and are drayed to off-dock<br>container depots for storage rather than being drayed to<br>the marine terminals                                                                                                    |

| Container Depot Operations            |     |                                                                                                    |  |
|---------------------------------------|-----|----------------------------------------------------------------------------------------------------|--|
| % of Bobtail Moves                    | 20% | If available, enter the percentage of bobtail trips at<br>container depot gates as a percentage of total depot<br>gate movements                                                                               |  |
| % Live Lift at<br>Depots              | 80% | The norm for container depots is to store containers in<br>stacks, off their chassis. "Live lifts" occur when the<br>drayman waits to have the container transferred from<br>chassis to stack (or vice versa). |  |
| % of Depot Empties<br>Sent to Rail    | 1%  | Enter the percentage of empty containers sent to rail<br>intermodal terminals from off-dock container depots<br>rather than being sent to marine terminals                                                     |  |
| % of Import Loads<br>Drayed to Depots | 0%  | Ordinarily, only empty containers are drayed to off-<br>terminal depots for storage. If import loads are ever<br>drayed to off-dock depots, enter the percentage here                                          |  |
| % of Export Loads<br>Drayed to Depots | 0%  | Ordinarily, only empty containers are drayed to off-<br>terminal depots for storage. If export loads are ever<br>drayed to off-dock depots, enter the percentage here                                          |  |

| Shipper/Receiver Op                             | erations |                                                                                                    |
|-------------------------------------------------|----------|----------------------------------------------------------------------------------------------------|
| % of Bobtail Moves                              | 20%      | If available, enter the percentage of bobtail trips at<br>shipper/receiver gates as a percentage of total<br>shipper/receiver gate movements                                                                                                    |
| % of Drivers<br>Waiting for<br>Load/Unload      | 50%      | The norm for most shippers and receivers is for<br>drayman to park loaded or empty containers on chassis<br>for subsequent handling by the customer, and to pick<br>up parked containers on chassis that are ready to go to<br>marine terminals or elsewhere. These are generally<br>referred to as "drop and pick" operations. "Stay with"<br>trips occur when the drayman waits to have a loaded<br>import container unloaded or an empty export<br>container loaded. Where information on the prevalence<br>of "stay with" waits is available, enter the appropriate<br>percentage. |
| % of Empties<br>Supplied from<br>Depots         | 1%       | Enter the percentage of empty containers for export<br>loads supplied from off-dock container depots rather<br>than from marine terminals. This percentage can vary<br>widely between ports.                                                                                                    |
| % of Empties<br>Returned to Depots              | 3%       | Enter the percentage of emptied import containers that<br>are drayed to off-dock container depots rather than to<br>the marine terminals. This percentage can vary widely<br>between ports                                                                                                    |
| % of Empties<br>Reused for Loads                | 2%       | Enter the percentage of emptied import containers that<br>are repositioned and used for an export load, either by<br>the original drayman or by another firm. This<br>percentage tends to be low, less than 5% at most ports                                                                                                    |
| % of Empties<br>Drayed to Trucker<br>Yards      | 2%       | Enter the percentage of emptied import containers that<br>are drayed to trucker yards rather than to the marine<br>terminals. This percentage can vary widely between<br>ports.                                                                                                    |
| % of Empties<br>Drayed from Trucker<br>Yards    | 2%       | Enter the percentage of empty containers for export<br>loads supplied from trucker yards rather than from<br>marine terminals or depots. This percentage can vary<br>widely between ports.                                                                                                    |
| <b>Trucker Yard Opera</b>                       | tions    |                                                                                                    |
| % of Import Loads<br>Staged at Trucker<br>Yards | 1%       | Loaded import containers are occasionally staged for<br>short periods at trucker yards before delivery to the<br>actual customer. Enter the percentage staged here.                                                                                                    |
| % of Export Loads<br>Staged at Trucker<br>Yards | 1%       | Loaded export containers are occasionally staged for<br>short periods at trucker yards before delivery to the<br>marine terminal. Enter the percentage staged here.                                                                                                    |